# **DISEÑO, CONSTRUCCIÓN Y CALIBRACIÓN DE UN CHOPPER ELECTROMECÁNICO**

**YESID ENRIQUE CASTRO CAICEDO**

## **UNIVERSIDAD DEL CAUCA**

# **FACULTAD DE CIENCIAS NATURALES, EXACTAS Y DE LA EDUCACIÓN**

# **DEPARTAMENTO DE FÍSICA**

# **PROGRAMA DE INGENIERIA FISICA**

# **POPAYÁN**

**2006**

# **DISEÑO, CONSTRUCCION Y CALIBRACION DE UN CHOPPER ELECTROMECÁNICO**

## **YESID ENRIQUE CASTRO CAICEDO**

**Trabajo de grado presentado como requisito para optar por** 

**el título de Ingeniero Físico**

**Director**

**Mg. EDGAR MATALLANA**

## **UNIVERSIDAD DEL CAUCA**

# **FACULTAD DE CIENCIAS NATURALES, EXACTAS Y DE LA EDUCACIÓN**

# **DEPARTAMENTO DE FÍSICA**

# **PROGRAMA DE INGENIERIA FISICA**

## **POPAYÁN**

**2006**

**Nota de Aceptación**

**\_\_\_\_\_\_\_\_\_\_\_\_\_\_\_\_\_\_\_\_\_\_\_\_\_\_\_**

**\_\_\_\_\_\_\_\_\_\_\_\_\_\_\_\_\_\_\_\_\_\_\_\_\_\_\_**

**\_\_\_\_\_\_\_\_\_\_\_\_\_\_\_\_\_\_\_\_\_\_\_\_\_\_\_**

 **Director: Mg. Edgar Matallana**

**\_\_\_\_\_\_\_\_\_\_\_\_\_\_\_\_\_\_\_\_\_\_\_\_\_\_\_\_\_\_\_\_\_\_\_\_\_**

\_\_\_\_\_\_\_\_\_\_\_\_\_\_\_\_\_\_\_\_\_\_\_\_\_\_\_\_\_\_\_\_\_\_\_\_\_

**\_\_\_\_\_\_\_\_\_\_\_\_\_\_\_\_\_\_\_\_\_\_\_\_\_\_\_\_\_\_\_\_\_\_\_\_\_**

 **Jurado: Mg. Jaury León Tellez**

 **Jurado: Ing. Mario Andrés Córdoba**

Popayán, 21 de Septiembre de 2006.

*A mis padres, A mis hermanos, A toda mi familia Con toda mi gratitud y con Todo mi corazón* 

#### **AGRADECIMIENTOS**

El autor expresa sus agradecimientos a:

A Dios, por todo lo que soy y por todo lo que tengo.

A mi familia, porque son la razón principal de mi vida y porque son el medio que me ha permitido alcanzar mis metas.

Al grupo de profesores del programa de Ingeniería Física, pero en especial al Ingeniero Luis Felipe Idrobo (Q.E.P.D.) porque me ofreció el espacio y el medio necesario para llevar a cabo este proyecto.

A Yuli Andrea López Quintero, a todos mis amigos y compañeros, a Fabio Realpe por su colaboración oportuna en los momentos más difíciles.

Al doctor Ernesto Marín, Jefe del Departamento de Física de la Universidad de la Habana en Cuba, por sus concejos y por compartir conmigo su conocimiento sobre fotoacústica.

# **CONTENIDO**

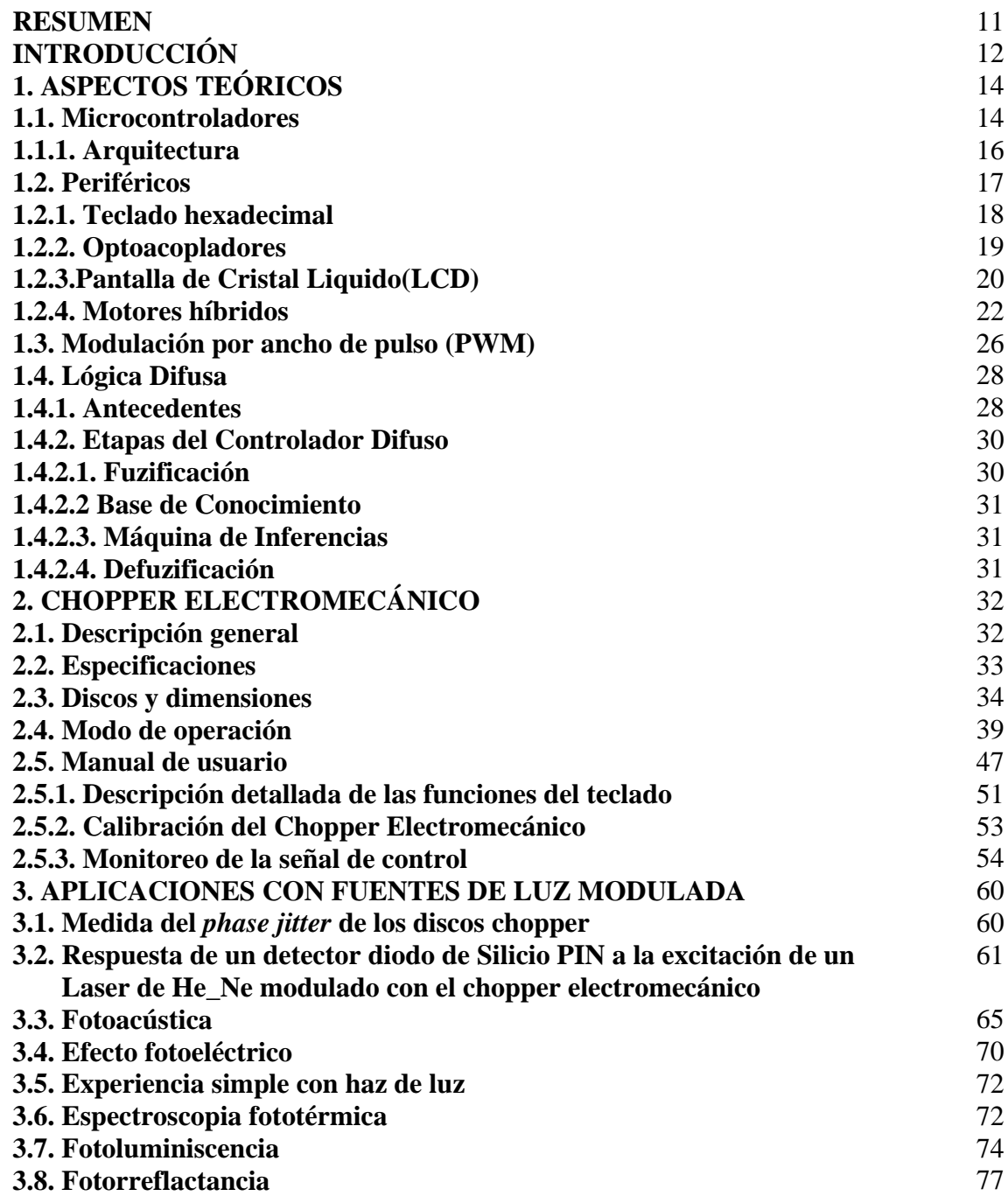

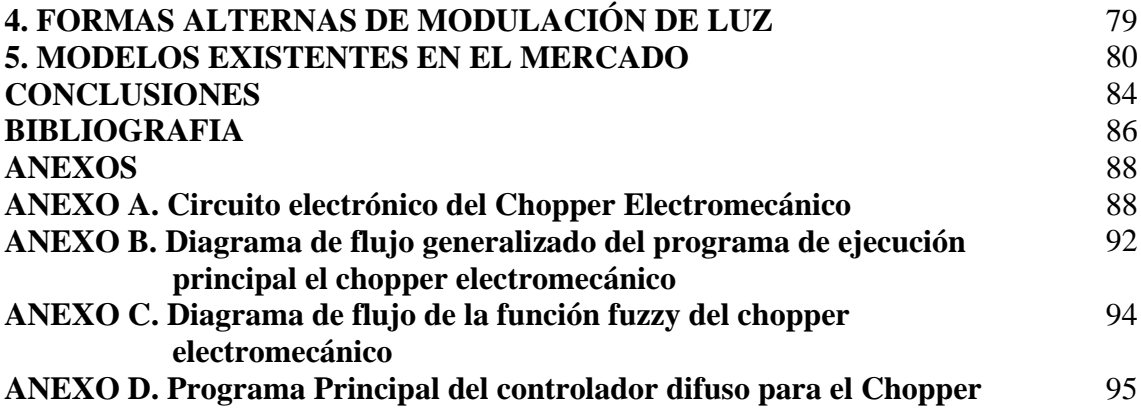

# **LISTA DE TABLAS**

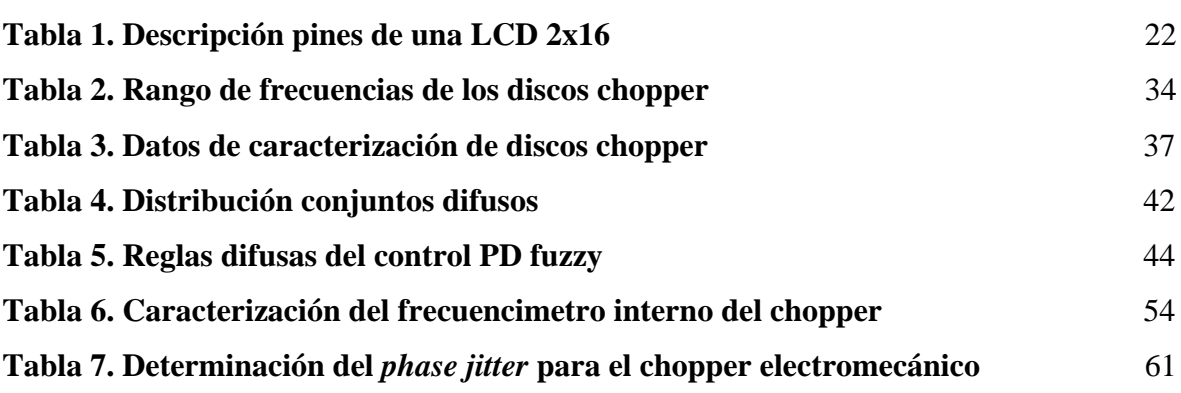

# **LISTA DE FIGURAS**

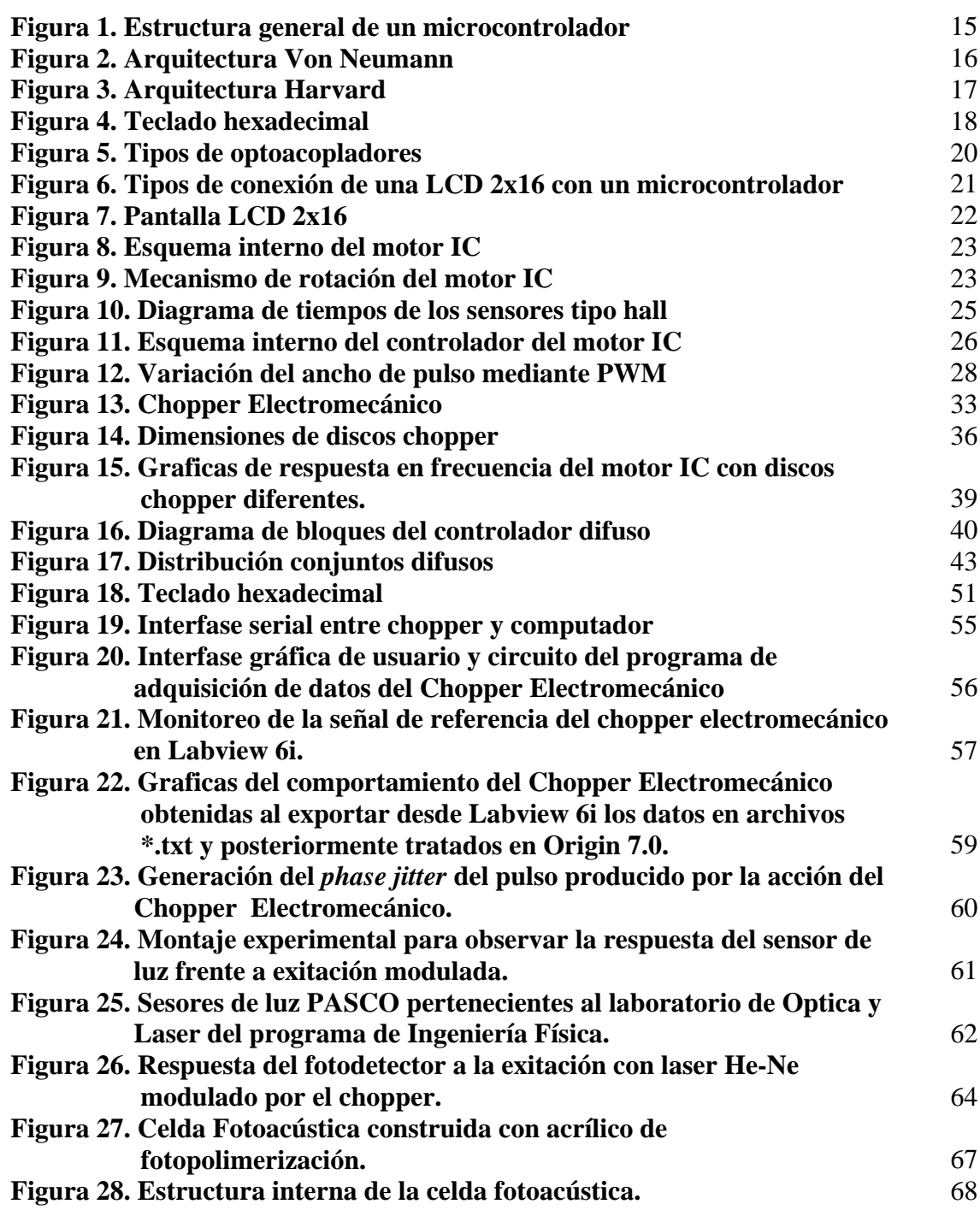

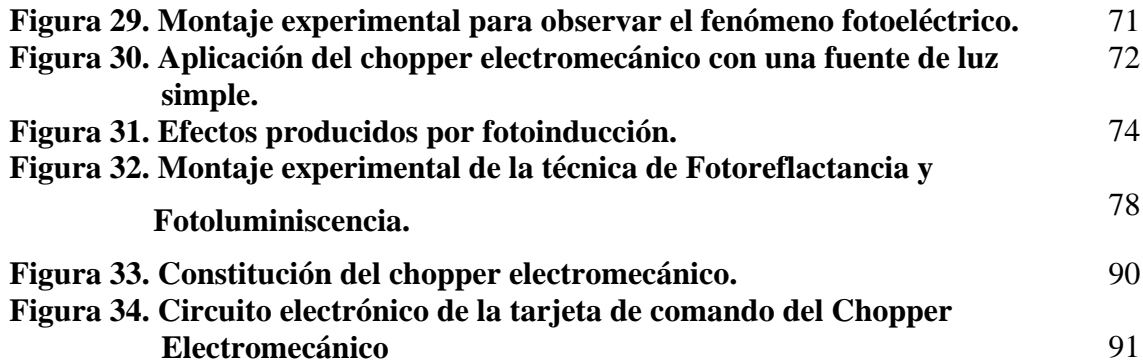

#### **RESUMEN**

Este trabajo muestra una alternativa para utilizar fuentes de luz continua en forma modulada mediante la intervención de un chopper electromecánico, el cual estabiliza la frecuencia de modulación requerida utilizando un control difuso proporcional derivativo integral, que permite realizar algunas observaciones en efectos fotoeléctricos y abre la posibilidad de profundizar en aspectos de la óptica y la física en general en campos tan importantes, como lo son: la espectrometría, la metrología y procesos de transmisión de ondas térmicas en materiales.

#### **INTRODUCCIÓN**

El chopper electromecánico se lanza como una herramienta de apoyo para realizar diversos estudios que se irán comentando en el desarrollo de este documento y que sirven para fortalecer la infraestructura investigativa en los laboratorios de Física de la Universidad del Cauca ya que hasta el momento no cuenta con fuentes de luz modulada mecánicamente.

El desarrollo de este tipo de tecnologías trae como beneficio la incursión de los investigadores en diferentes campos de la ciencia que usualmente no son explotados, disminuyendo los costos de adquisición de equipos que suelen ser bastante elevados y creando una conciencia que impulse a diseñar, desarrollar e implementar sistemas con las características necesarias para demostrar que se pueden a partir de cosas "sencillas", alcanzar resultados tan precisos como los que ofrecen equipos extranjeros.

La investigación es un proceso que involucra tanto aspectos tecnológicos como humanísticos, de la capacidad del investigador depende en gran parte el éxito de la investigación, pero es evidente que dicha investigación estará limitada por el aporte que le pueda suministrar las herramientas que el investigador posea a su alcance y del tipo de información útil según sea el caso que con éstas pueda extraer.

Son entonces tanto la herramienta como el conocimiento de manera general, los responsables de la contribución investigativa que se pueda generar mediante la descripción

12

coherente y sistemática de fenómenos ó modificaciones dadas en la naturaleza, que en este caso tienen que ver con la acción directa de fuentes de luz modulada, el estudio de la materia en sus diferentes estados y la información que de ella se obtenga son de vital importancia en el momento de determinar su utilidad y función en un sistema específico.

En particular la explicación y predicción de las propiedades de los sólidos a partir de los átomos que lo constituyen es uno de los principales objetivos de la física de materia condensada. Existen muchos métodos para lograr caracterizar un material<sub>[12]</sub> pero ha sido la utilización de mediciones ópticas una de las formas más tradicionales para lograr un entendimiento de las propiedades de los átomos ya que en general son técnicas de tipo no destructivas que se han convertido en una herramienta poderosa para obtener las propiedades ópticas y electrónicas de los semiconductores mediante el estudio de la interacción de fotones a electrones ó viceversa.

## **1. ASPECTOS TEÓRICOS**

#### **1.1. MICROCONTROLADORES**

Los microcontroladores son circuitos integrados que tiene todas las funciones de un computador, existen varios tipos de sistemas de computo pero cada uno se puede separar en las mismas unidades funcionales, cada unidad desempeña funciones específicas y todas las unidades funcionan en conjunto para ejecutar las instrucciones que se dan en el programa, están compuestos normalmente por los siguientes módulos (Fig. 1):

- Unidad central de proceso
- Unidad aritmética lógica
- Memoria RAM para almacenamiento de datos
- Líneas de entradas y salida de datos para realizar comunicación con el exterior del encapsulado.
- Módulos para el control de periféricos entre los cuales se encuentran: puertas serie y paralelo, temporizadores, conversores análogos digital, comunicación sincronía y asíncrona, etc.

Muchas aplicaciones requieren algo más que las simples entradas y salidas de tipo digital, si los fenómenos que se necesitan medir ó controlar son de naturaleza análoga se debe

disponer de un conversor análogo digital de varios canales; Si hay que medir lapsos de tiempo ó generarlos, hay que disponer de uno ó más contadores programables (timers), y si la información obtenida en el proceso de medida, ó el resultado de los cálculos del programa se deben enviar a otro dispositivo es muy útil tener un modulo de comunicaciones seriales como (RS232, I2C y SPI)[1].

| CPU     | RAM            |
|---------|----------------|
| EPROM   | <b>EEPROM</b>  |
| I/O PWM | <b>TIMMERS</b> |
| SERIAL  | Conversor      |

Figura 1. Estructura general de un microcontrolador

Los microcontroladores están formados por varios circuitos integrados, entre los que se incluye: un microprocesador, circuitos de memoria y circuitos de interfase para dispositivos de entrada / salida tales como teclados y pantallas, y que son el resultado de grandes avances en la tecnología de fabricación de circuitos integrados que hicieron posible encapsular cada vez más circuitería en un espacio reducido; es así, como el microprocesador contiene la circuitería para las unidades aritmética lógica y la unidad de control.

Una parte muy importante de los microcontroladores es la arquitectura interna que manejan, este término se refiere a los bloques funcionales internos que conforman el microcontrolador y la forma en que están conectados[1].

#### **1.1.1.** *Arquitectura*

Debido a la necesidad de conseguir elevados rendimientos en el proceso de la manipulación de la información, se ha preferido el empleo generalizado de procesadores con arquitectura Harvard (Fig. 3) frente a los tradicionales que seguían la arquitectura de Von Neumann (Fig. 2), ésta última se caracterizaba porque la CPU se conectaba con una memoria única, donde coexistían datos e instrucciones, a través de un sistema de buses.

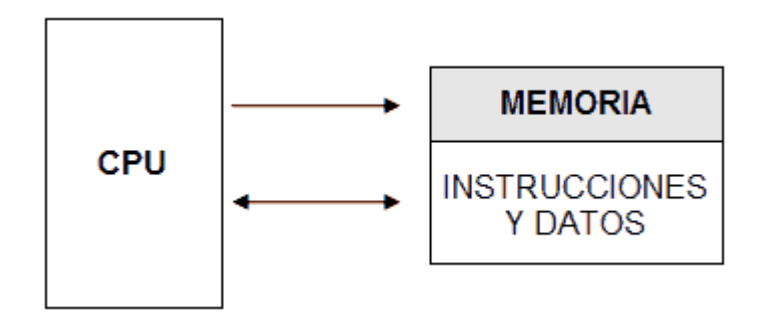

**Figura 2. Arquitectura Von Neumann**

En la arquitectura Harvard son independientes la memoria de instrucciones y la memoria de datos y cada una dispone de su propio sistema de buses para el acceso; esta doble funcionalidad, además de propiciar el paralelismo, permite la adecuación del tamaño de las palabras y los buses a los requerimientos específicos de las instrucciones y de los datos.

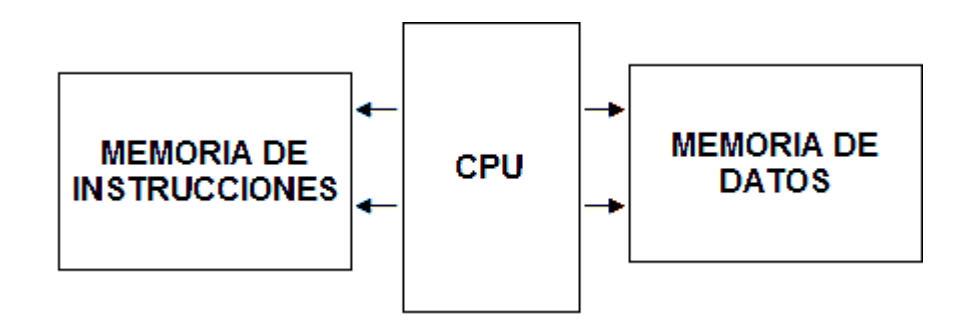

**Figura 3. Arquitectura Harvard**

El procesador es quizá el elemento más importante del microcontrolador y determina sus principales características. Existen específicamente tres orientaciones en cuanto a su arquitectura y funcionalidad: arquitectura CISC (Computadores de Juego de Instrucciones Complejo), disponen de más de 80 instrucciones máquina en su repertorio lo que requiere de muchos ciclos para su ejecución; arquitectura RISC (Computadores de Juego de Instrucciones Reducido), que se identifica por poseer una colección de instrucciones de máquina pequeño y simple, de forma que la mayor parte de las instrucciones se ejecutan en un ciclo de instrucción, pero es la arquitectura que manejan los más modernos microcontroladores; arquitectura SISC ( Computadores de Juego de Instrucciones Específico) en la cual el juego de instrucciones además de ser reducido es específico, es decir, que las instrucciones se adaptan a las necesidades de la aplicación prevista.

#### **1.2. PERIFERICOS**

Se entiende por periféricos los dispositivos externos al microcontrolador, estos dispositivos en el caso particular del chopper electromecánico son los siguientes:

- Teclado hexadecimal
- Optoacopladores
- Pantalla de cristal liquido (LCD)
- Motor Híbrido PD60ER003 de copal electronics

#### **1.2.1. Teclado hexadecimal**

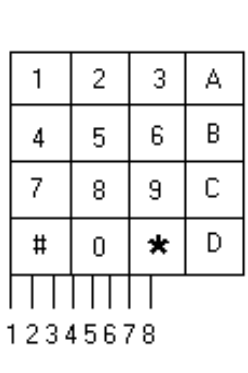

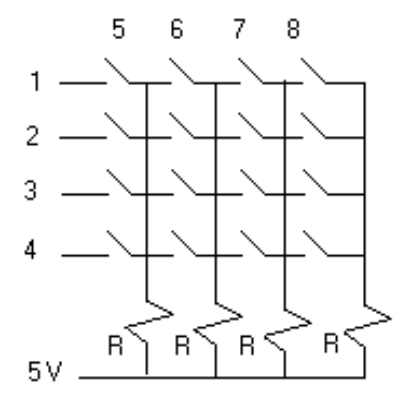

**a. Vista frontal b. Representación mediante switches**

**Figura 4. Teclado hexadecimal**

Como se muestra en la Figura 4, el teclado hexadecimal puede ser representado por switches, este consta de cuatro filas y cuatro columnas. La Figura 4.a. muestra en la parte inferior ocho pines de conexión de los cuales los cuatro primeros corresponden a las cuatro filas señaladas, y los últimos cuatro corresponden a las cuatro columnas indicadas en la Figura 4.b. Los pines 5 a 8 se conectan con una resistencia de 5 k $\Omega$  a la alimentación positiva, y por los pines 1 al 4 se envía un cero secuencialmente de manera tal que cuando

se oprima una tecla aparecerá un cero en una fila y un cero en una columna; así por ejemplo, si el cero está en la fila 3 y se oprime la tecla A, entonces se pondrá un cero en la columna 7.

#### **1.2.2. Optoacopladores**

También denominados optoaisladores o dispositivos de acoplamiento óptico, basan su funcionamiento en el empleo de un haz de radiación luminosa para pasar señales de un circuito a otro sin conexión eléctrica. Fundamentalmente este dispositivo está formado por una fuente emisora de luz, y un foto sensor de silicio, que se adapta a la sensibilidad espectral del emisor luminoso.

El encapsulado varía en función del tipo de optoacoplador y de su aplicación, así como del número de unidades que se encuentren en su interior, en el caso de optoacopladores sencillos, la cápsula de tipo DIL, suele tener 6 pines, siendo estos los más utilizados<sup>[4]</sup>.

Existen unos encapsulados diferentes en los que físicamente se puede interrumpir el haz luminoso (usados para control de posición, número de revoluciones, cerraduras, etc.). De esta forma, el encapsulado presenta una ranura entre el emisor y el receptor, y se les denomina de cápsula ranurada o fotocélulas de herradura, que es la que se utiliza en el chopper (Fig. 5).

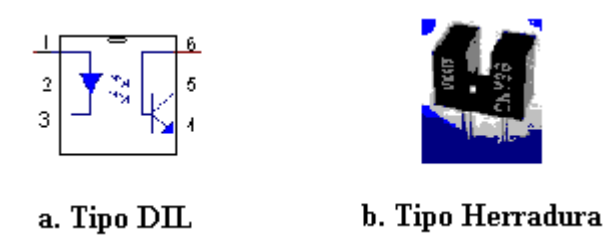

**Figura 5. Tipos de optoacopladores**

#### **1.2.3. Pantalla de cristal líquido (LCD)**

Cristal liquido o LCD (Liquid Crystal Display) es un dispositivo microcontrolado de visualización gráfica para la presentación de caracteres, símbolos o incluso dibujos (en algunos modelos), internamente tiene una memoria RAM de 80 posiciones de 8 bits. En cada posición se encuentra un carácter que corresponde a una posición en la pantalla, la posición de memoria 0 corresponde con la fila 1 columna 1, la posición 1 con la fila 1 columna 2, etc. De forma automática, está continuamente leyendo esa memoria obteniendo el código ASCII allí almacenado y representándolo en la pantalla.

Para presentar un texto se escribe sobre la memoria interna, si el LCD se encuentra correctamente inicializado y el cursor está en la primera posición (fila 1 columna 1), el primer carácter que se escriba se presentará en la esquina superior izquierda; el siguiente que se envíe, en la siguiente columna y así sucesivamente. Sin necesidad de indicar las posiciones de memoria donde queremos escribir el carácter, el incremento lo hace de forma automática, siempre que así se haya programado.

Para comunicarse con la pantalla LCD podemos hacerlo por medio de sus pines de entrada de dos maneras posibles, con bus de 4 bits o con bus de 8 bits, según las necesidades del programador y de la herramienta que esté utilizando para controlarla. Si se requiere utilizar un microcontrolador para manejar la LCD es mucho más eficaz utilizar una conexión a 4 bits por que se utiliza un solo puerto mientras que la conexión a 8 bits requiere de dos puertos como se muestra en la Figura 6.

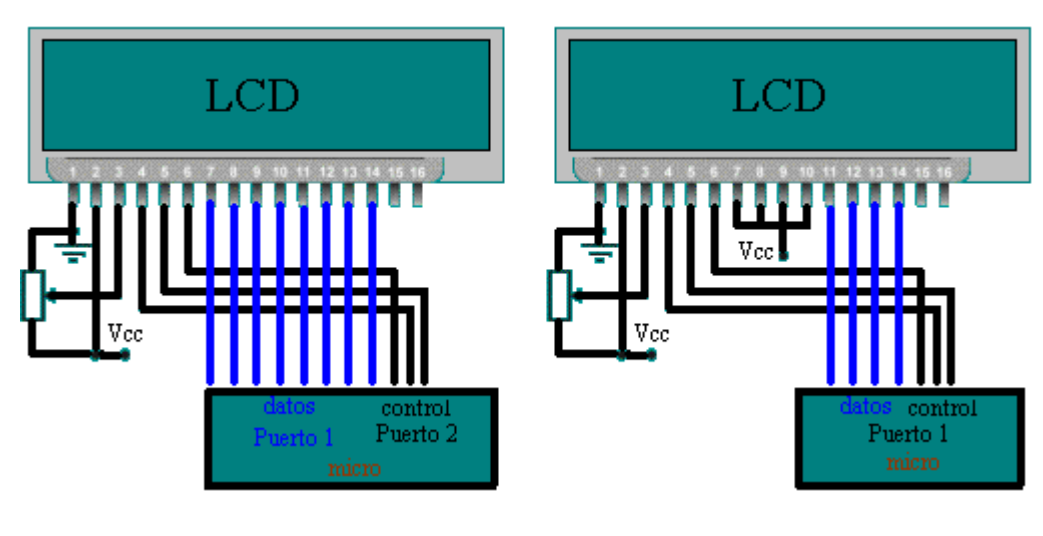

**a. Conexión 8 bits b. Conexión 4 bits**

#### **Figura 6. Tipos de conexión de una LCD 2x16 con un microcontrolador**

Las líneas de datos son triestado, esto indica que cuando el LCD no esta habilitado sus entradas y salidas pasan a alta impedancia.

La descripción de pines de conexión se muestra en la tabla 1 y el aspecto física de la pantalla se muestra en la Figura 7.

| <b>Pines</b> | Símbolo    | Descripción                              |
|--------------|------------|------------------------------------------|
|              | <b>Vss</b> | Tierra de alimentación GND               |
| 2            | Vdd        | Alimentación de +5V CC                   |
| 3            | Vo         | Contraste del cristal liquido. $(0a+5V)$ |
|              | RS         | RS=0 Selección registro de control       |
|              |            | RS=1 Selección registro de datos         |
| 5            | R/W        | $R/W=0$ Escritura (Write)                |
|              |            | $R/W=1$ Lectura (Read)                   |
| 6            | E          | E=0 Módulo desconectado                  |
|              |            | E=1 Módulo conectado                     |
| $7 - 14$     | D0-D7      | Bus de datos bidireccional.              |

**Tabla 1. Descripción pines de una LCD 2x16**

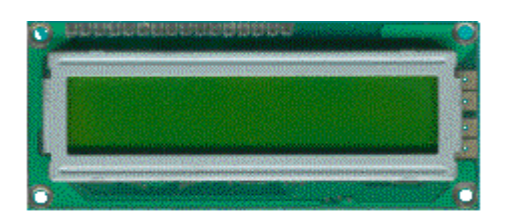

**Figura 7. Pantalla LCD 2x16**

## **1.2.4. Motores Híbridos**

Existen tres tipos de motores paso a paso: de imanes permanentes, de reluctancia variable e híbridos. En los motores de imanes permanentes, el rotor, que posee una polarización magnética constante, gira para orientar sus polos de acuerdo al campo magnético creado por las fases del estator; en los motores de reluctancia variable, el rotor está formado por un material ferromagnético que tiende a orientarse de modo que facilite el camino de las líneas de fuerza del campo magnético generado por las bobinas de estator; los motores híbridos (IC) son motores que combinan el modo de funcionamiento de los dos tipos anteriores (Fig. 8).

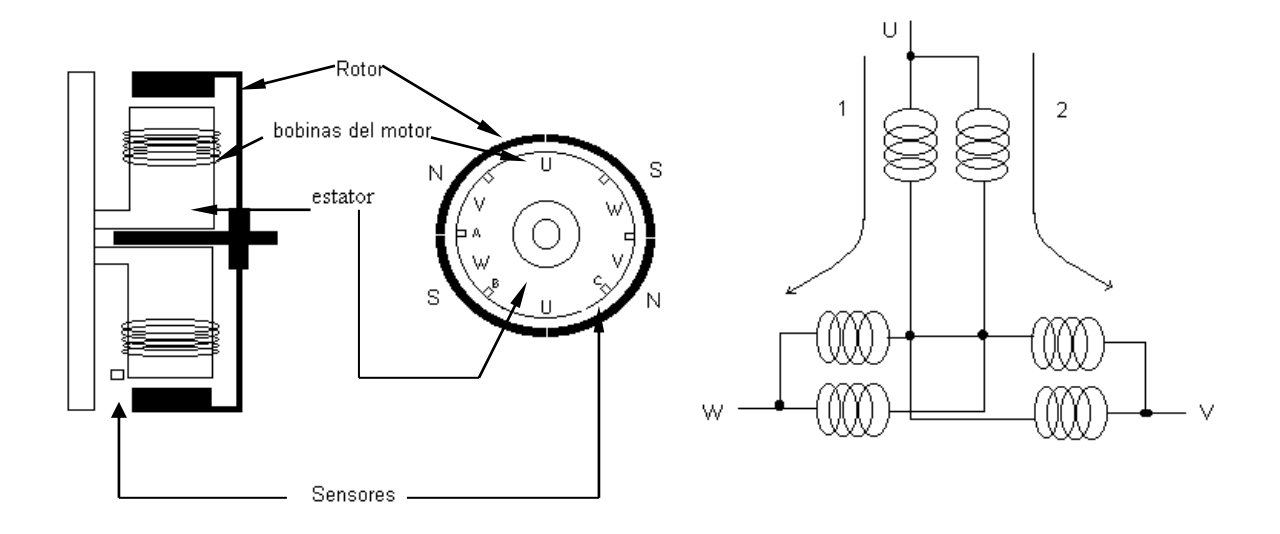

**Figura 8. Esquema interno del motor IC**

El mecanismo de rotación del motor es el siguiente:

Una corriente eléctrica fluye desde la fase U hasta la fase W, se crea un campo magnético talque la fase U queda magnetizada como polo sur y la fase W queda magnetizada como polo norte.

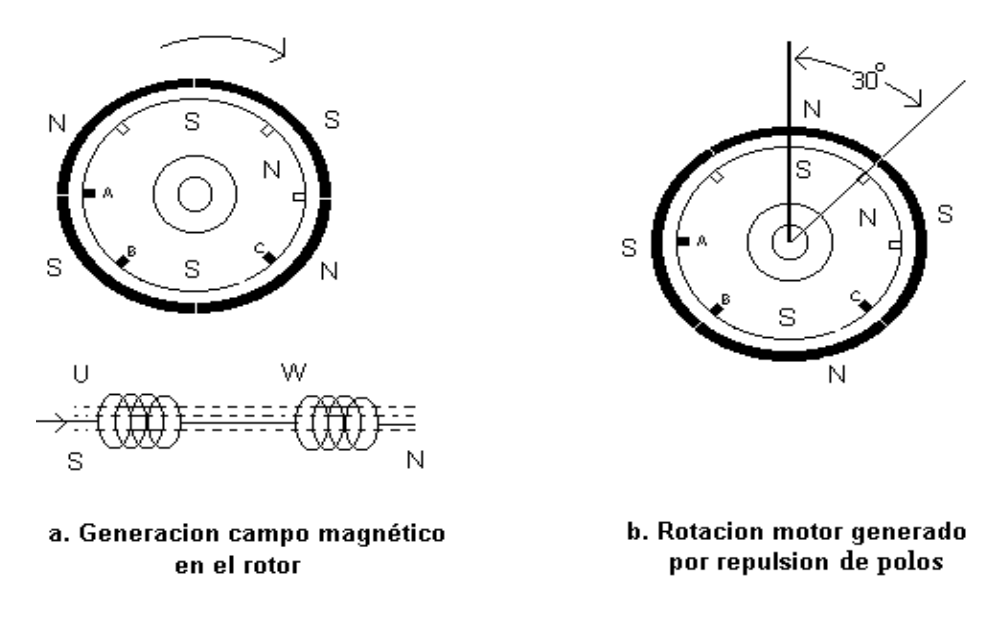

**Figura 9. Mecanismo de rotación del motor IC**

Al mismo tiempo, el polo sur de la fase U y el polo sur de el rotor se repelen, y el rotor gira 30 grados en la dirección derecha.

Entonces cuando una corriente eléctrica fluye de la fase U a la fase V, la fase U se magnetiza como polo sur y la fase V como polo norte. Como consecuencia del campo magnético generado entre U y V los polos norte de V y del rotor se repelen y entonces el rotor gira otros 30 grados más.

De la misma manera, cuando la corriente eléctrica es cambiada como sigue: de la fase W a V, de la fase W a U, de la fase V a la fase U, de la fase V a la fase W, y de la fase U a la fase W, el rotor va girando de 30 grados en 30 grados hasta dar un giro completo. Cuando el orden de aplicación de corriente va en sentido contrario el rotor gira dando vueltas en sentido contrario.

Para la detección de la posición del rotor el motor cuenta con 3 sensores (A, B y C ver Fig. 9.) de tipo Hall, estos sensores entregan un voltaje positivo cuando actúa sobre ellos el polo magnético norte, entregan un voltaje negativo cuando actúa sobre ellos un polo magnético sur y entregan cero voltios cuando se encuentra en la mitad de los dos polos magnéticos. En la Figura 10 se muestra el diagrama de tiempos respectivo para cada sensor.

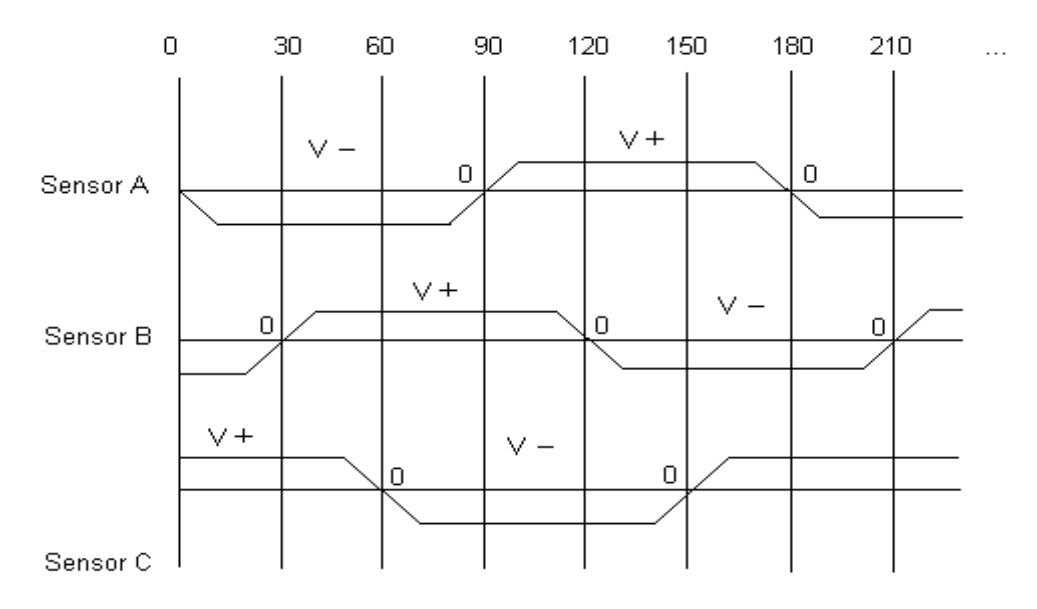

Figura 10. Diagrama de tiempos de los sensores tipo Hall

El funcionamiento completo del motor se muestra en la Figura 11. Los principales pasos que sigue el control interno del motor son los siguientes:

- 1. Mediante una señal de control se le da al motor la dirección de rotación.
- 2. Se produce un cambio de excitación de fase en cada bobina en la sección cambio de excitación de fase del diagrama de bloques de la figura 11.
- 3. Los sensores Hall detectan la posición del rotor del motor.
- 4. Se induce nuevamente un cambio en la sección cambio excitación de fase, entonces por la repetición de los pasos 2 a 4 el motor continúa girando.
- 5. Existe un detector de pulsos del motor principal FG (Figura 11) cuya señal es comparada en fase y velocidad con la señal de referencia entregada SR, y su diferencia es entregada al bloque IC3.

6. La diferencia en IC3 produce un cambio en el tiempo de excitación en la sección fase de excitación, y cuando el control hace que FG y SR sean iguales el motor principal rota a una velocidad constante.

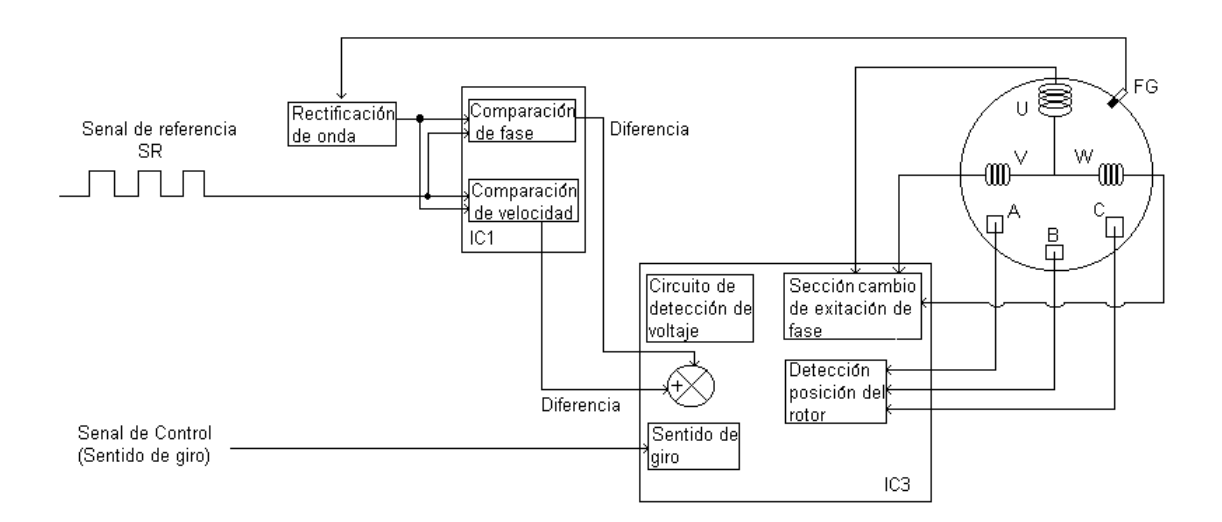

**Figura 11. Esquema interno del controlador del motor IC**

#### **1.3. Modulación por ancho de pulso (PWM)**

Este tipo de modulación se utiliza a menudo donde se requiere un control remoto proporcional a una posición. El valor promedio de las señales (PWM) varía directamente con la señal mensaje y es muy importante para controlar velocidad de motores DC, inversores DC/AC y cargas resistivas para manejo de temperatura.

En el manejo de motores la modulación de ancho de pulso consiste en variar el ciclo de trabajo del motor, estas variaciones se traducen en variaciones del voltaje promedio

aplicado a la armadura del motor y por tanto variando la cantidad de potencia transferida al mismo. Para esto es necesario definir el ciclo de trabajo del motor.

La función de variar el ciclo útil de trabajo del motor es realizada por el microcontrolador PIC18F452, donde el periodo de trabajo del PWM esta dado por:

$$
Periodo PWM = [(PR2) + 1] \cdot 4 \cdot TOSC \cdot (preescaler del TMR2)
$$
 (1)

PR2 es un registro de 8 bits, TOSC es el periodo de oscilación del cristal utilizado para el funcionamiento del PIC y el preescaler del TMR2 es un valor escogido en el registro de configuración del TMR2.

En este caso se utiliza un cristal de 1 MHz por lo tanto  $TOSC = 1 \mu s$ , el preescaler del TMR2 es escogido en 16 y a PR2 se le entrega el máximo valor posible, es decir 255. Por lo tanto

Periodo 
$$
PWM = 256*4*1\mu s*16 = 16.384
$$
 ms

El ciclo útil de la modulación por ancho de pulso estará determinado por un valor de 10 bits que se cargue en los registros CCPR1L y CCP1CON<5:4>, está dado por:

$$
Ciclo útil PWM = (CCPR1L:CCP1CON<5:4>) •TOSC • (preescaler TMR2)
$$
 (2)

El ciclo útil no podrá exceder el valor de 16.384 ms dado por el periodo. Variando el área bajo la curva mostrada en la figura 12 se variara simultáneamente la potencia entregada al motor.

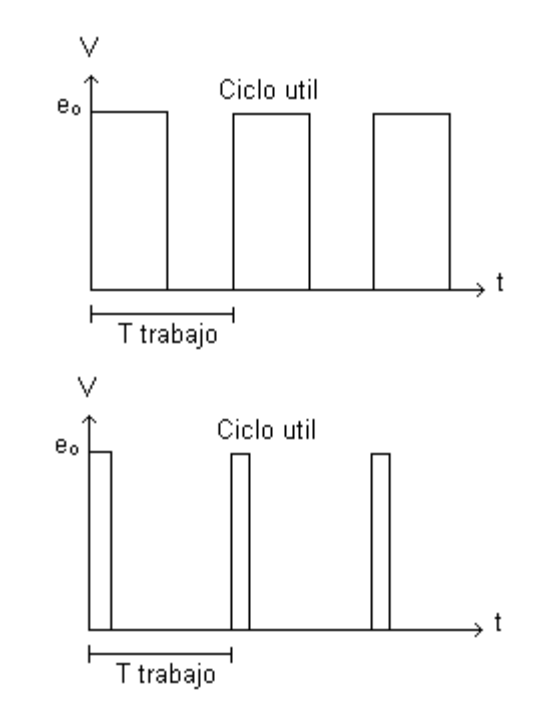

**Figura 12. Variación del ancho de pulso mediante PWM**

### **1.4 LOGICA DIFUSA**

#### **1.4.1. Antecedentes**

La lógica difusa es una extensión de la lógica tradicional (Booleana) que utiliza conceptos de pertenencia de conjuntos mas parecidos a la manera de pensar humana, significa

procesar con palabras más que con números ó controlar con sentencias más que con ecuaciones<sup>[2]</sup>.

El concepto de un conjunto difuso fue introducido por L.A. Zadeh en 1965 como una generalización de un conjunto exacto tradicional (crisp). La idea es hacer que el rango de valores de pertenencia de un elemento a un conjunto pueda variar en el intervalo [0,1] en lugar de limitarse a uno de los valores del par {0,1} (o lo que es lo mismo Falso, verdadero).

Los controles difusos son considerados la aplicación más importante de la teoría de lógica difusa, remplazan el papel de las matemáticas en el modelado con una técnica en la cuál el modelo se construye de un conjunto de reglas difusas, y un proceso de inferencia une dichas reglas para producir las salidas deseadas. Las reglas asocian ideas y relacionan una situación a una acción.

Una ventaja muy importante de los controles difusos radica en que son menos sensibles a cambios en los parámetros o perturbaciones en comparación con los controles convencionales, ya que los controles difusos, han demostrado ser más robustos que los tradicionales controles PDI; además, sus parámetros pueden actualizarse de manera sencilla si los puntos de operación de la planta cambian.

En muchos casos un operador no especializado en control puede mantener la base de reglas del control, dado que no es difícil de entender dicha base porque las reglas utilizan variables lingüísticas en vez de variables numéricas.

#### **1.4.2. Etapas del controlador difuso**

Hay cuatro etapas que conforman un controlador difuso:

- Fuzificación
- Base de conocimiento
- Maquina de inferencias
- Defuzificación

### **1.4.2.1. Fuzificación**

Esta etapa es la encargada de tomar en su entrada los valores continuos (valores crisp) y convertirlos en conjuntos difusos para ser posteriormente procesados por el motor de inferencias. Por lo tanto, la acción de fuzificar puede ser considerada como un operador que lleva valores de un espacio a otro como lo hace por ejemplo la transforamada de Fourier ó la transformada de Laplace.

#### **1.4.2.2. Base de conocimiento**

Es la etapa en la cual se encuentran todo el conjunto de reglas y datos que describen el proceso a controlar. Para crear una base de conocimiento es necesario investigar el dominio del proceso y crear una relación formal de los objetos y las relaciones del dominio[3].

Las reglas involucradas en un sistema difuso son del tipo *Si* (antecedente), *Entonces* (consecuente). Pueden ser aprendidas con sistemas que aprenden a observar como operan las personas o también ser formuladas por un experto humano. En general la lógica difusa se aplica tanto a sistemas de control como para modelar cualquier sistema continuo especialmente en ingeniería.

#### **1.4.2.3. Máquina de Inferencias**

La máquina de inferencias es la encargada de relacionar lo que se conoce sobre el proceso con las reglas de la base de conocimiento también llamadas sentencias y así generar una conclusión, generalmente es quien realiza el ciclo de reconocimiento – actuación y en caso de encontrar conflictos (existencia de más de una regla en un momento dado) debe estar en capacidad de resolverlos.

#### **1.4.2.4. Defuzificación**

Es la etapa en la cual se convierte la salida difusa en un valor continuo (crisp), convirtiendo las decisiones tomadas por la máquina de inferencias a valores reales que estén en capacidad de modificar el estado actual del proceso.

La Lógica Difusa ha sido probada para ser particularmente útil en sistemas expertos y otras aplicaciones de inteligencia artificial.

# **2. CHOPPER ELECTROMECÁNICO**

#### **2.1. Descripción general**

El chopper electromecánico es un instrumento de opturación óptico el cual tiene la función de modular un fuente de luz luminosa, en este caso el chopper esta conformado por un teclado matricial hexadecimal mediante el cual el usuario digita la frecuencia de modulación deseada, una pantalla de cristal liquido 2x16 en la que se visualiza la velocidad en rpm, el valor pwm y la frecuencia en Hz de rotación del motor, un microcontrolador P18F452 encargado de realizar la labor logística y de coordinación, un soporte para motor extensible (15cm), un motor híbrido marca PD60ER003 de copal electronics, un optoacoplador EESX1115-A y cuatro discos de 2, 4, 8 y 24 aberturas.

El chopper cubre un rango de frecuencias entre 2Hz y 3.144 Hz, rango de frecuencia típico que cubre cualquier otro chopper de tipo comercial.

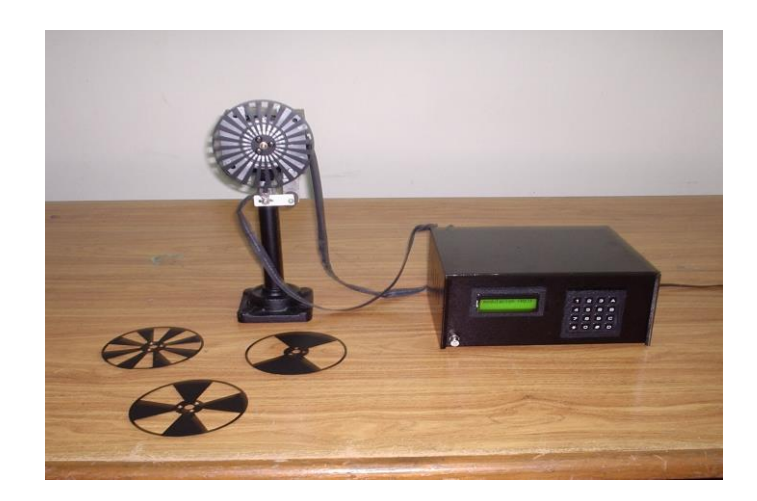

**Figura 13. Chopper Electromecánico**

## **2.2. Especificaciones**

**Rango de Frecuencias:** 2 – 3144 Hz

**Fuente de Voltaje:** 110-120 V AC / 50 – 60 Hz

**Temperatura de operación: 0 - 40°C** 

**Resolución:** 1Hz

**Precisión:** 3 %

**Phase jitter:**  $1.69 \pm 0.08$  %

**Peso:** 5 Kg

**Motor:** IC-7900 rpm, 24 – 5 V DC.

#### **2.3. Discos y Dimensiones**

El chopper consta de 4 discos de 2, 4, 8 y 24 agujeros, estos discos fueron cortados con láser en la empresa Metalsur S.A. ubicada en el Parque Industrial zona norte etapa # 3 (ver Fig. 14). El corte con láser de los discos garantiza que el haz luminoso que se pretende modular sea lo más cuadrado posible, ya que este presenta ventajas adicionales sobre métodos tradicionales de corte tales como: bordes muy finos que no necesitan de post tratamientos, rapidez, la pieza no necesita ser sujetada por el operario ni se necesitan implementos adicionales; por lo tanto, la pieza esta libre a esfuerzos de tipo mecánico, el proceso es muy flexible y se pueden realizar cortes en cualquier dirección.

Cada disco proporciona un rango de frecuencias como sigue:

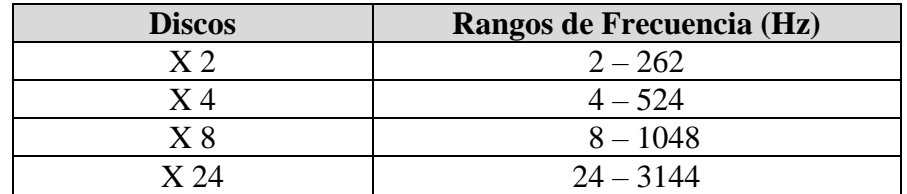

**Tabla 2. Rango de frecuencias de los discos chopper**

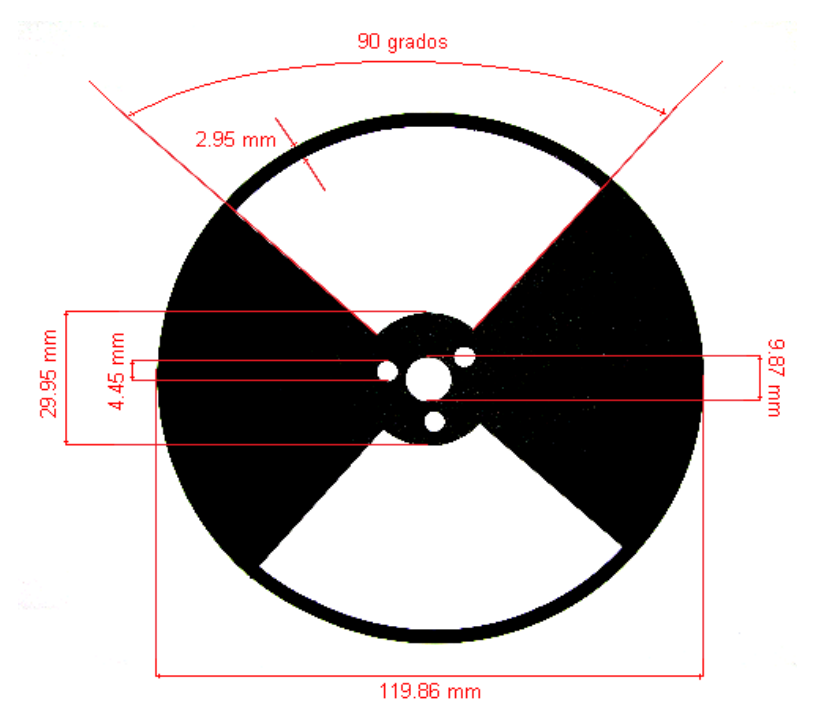

a. Dimensiones disco chopper x 2

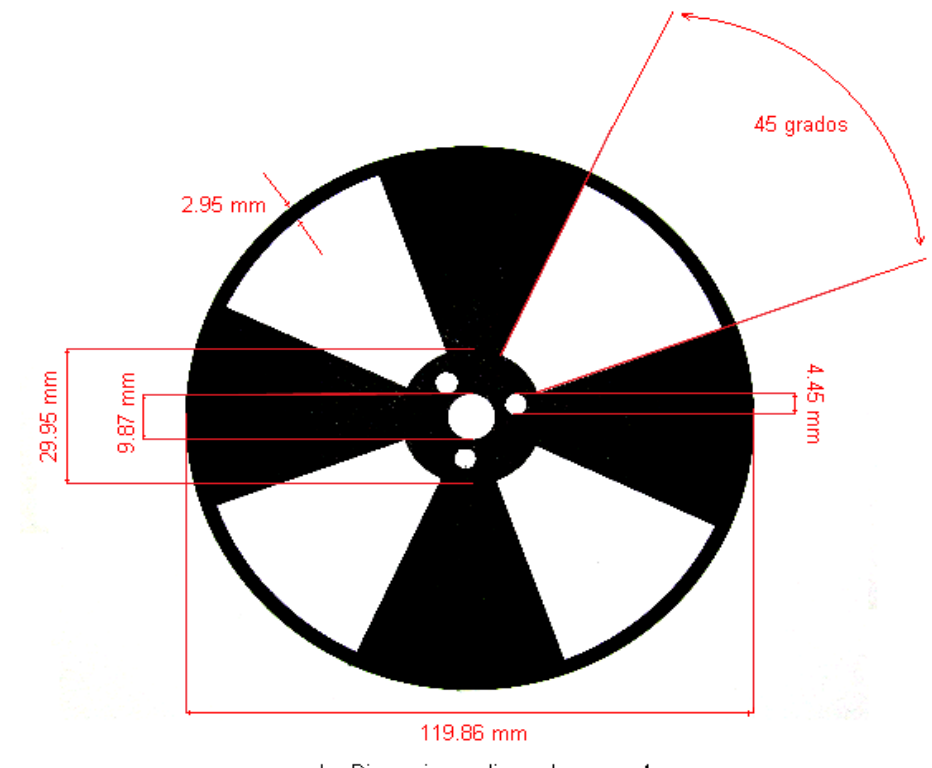

b. Dimensiones disco chopper  $\times$  4

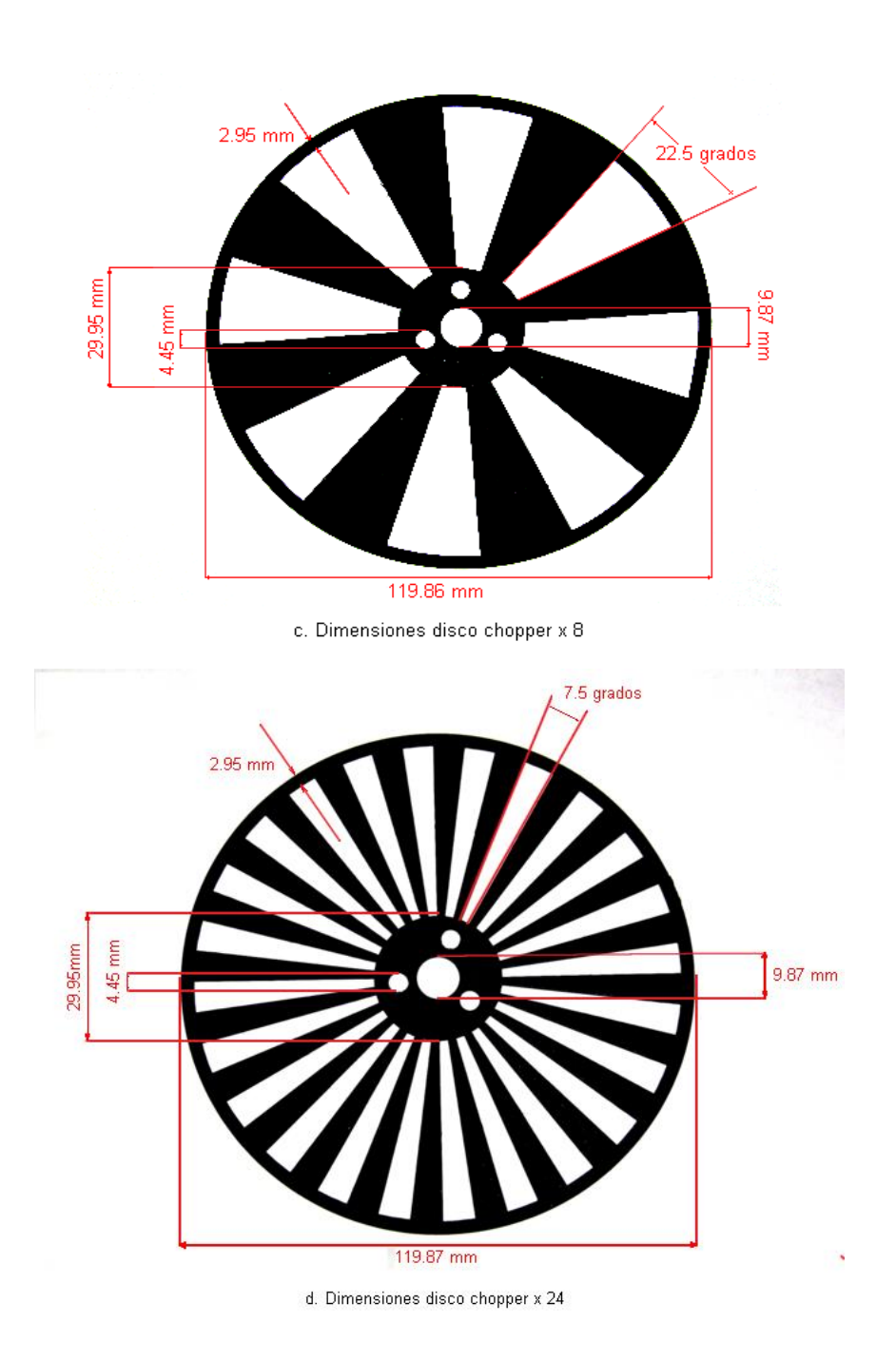

**Figura 14. Dimensiones de los discos chopper**
La tabla 3. muestra la caracterización de cada disco y su respuesta en frecuencia a la excitación escalón producida por el modulo PWM del microcontrolador. El motor fue polarizado con 20 y 5 voltios. Es necesario tener en cuenta que al variar el voltaje del motor por debajo de 20 voltios ó por encima hasta 24 voltios los datos de frecuencia varían levemente.

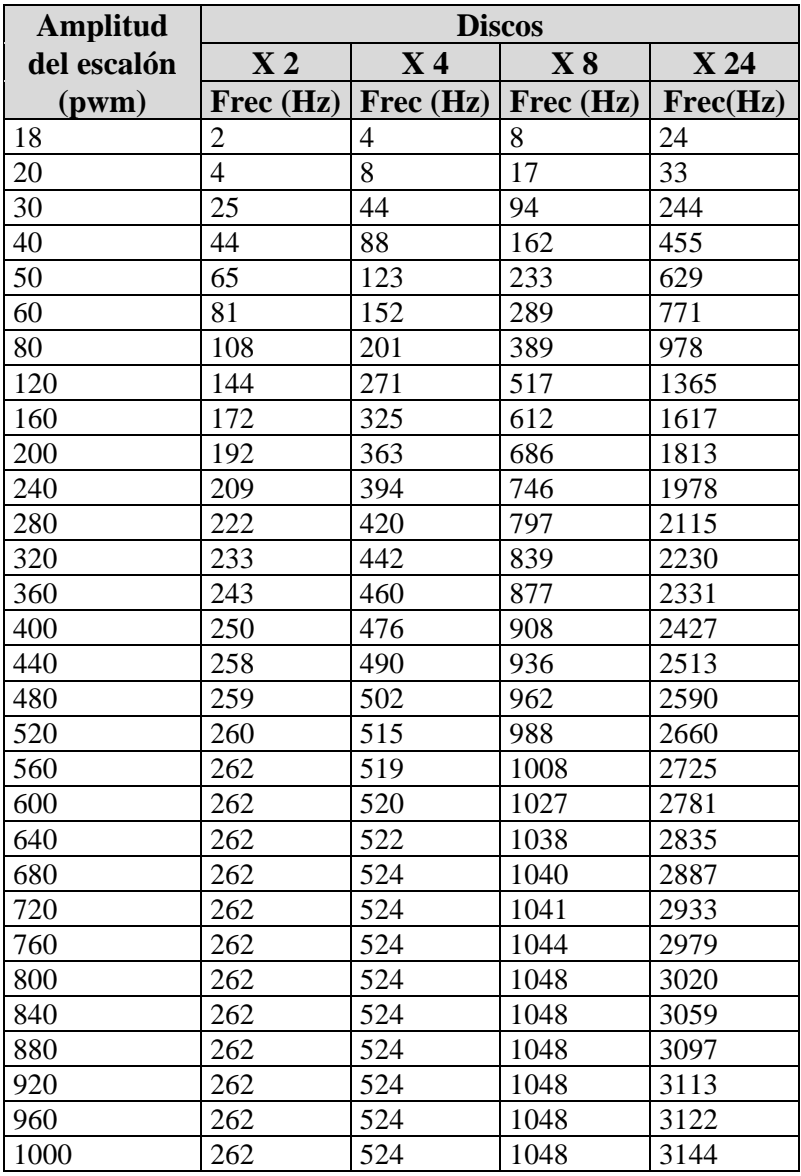

**Tabla 3. Datos de caracterización de discos chopper**

En la figura 15 se observa las graficas correspondientes a los valores de la tabla 3, se observa claramente la respuesta en frecuencia del motor a la excitación PWM mostrando un comportamiento de un sistema de primer orden típico de un motor de corriente contínua.

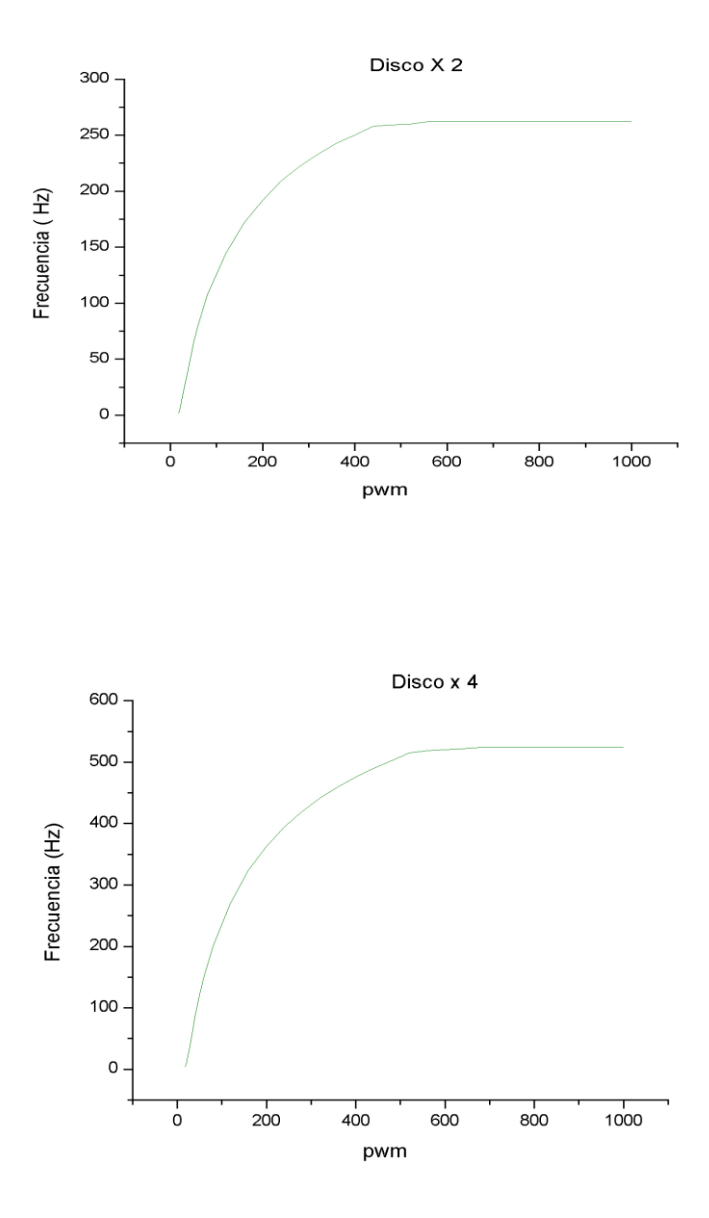

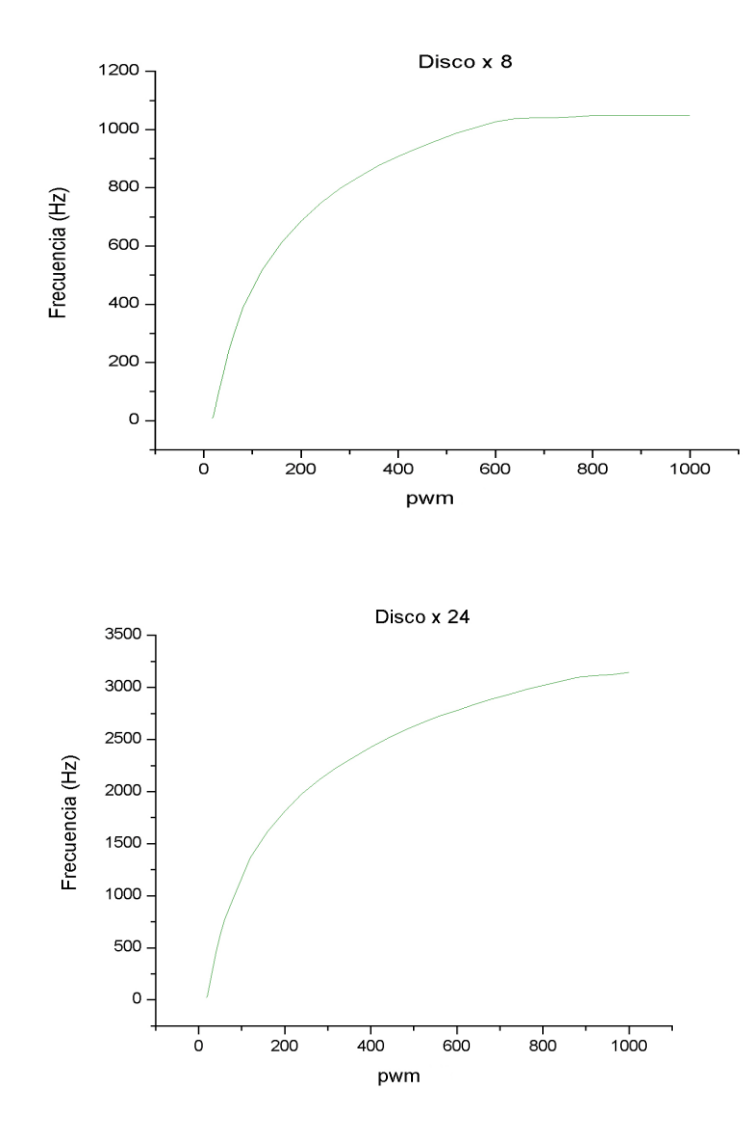

**Figura 15. Gráficas de respuesta en frecuencia del motor IC con discos chopper diferentes.**

# **2.4. Modo de Operación**

El chopper electromecánico basa su modo de operación en un control difuso proporcional derivativo integral, el diagrama de bloques se muestra en la figura 16.

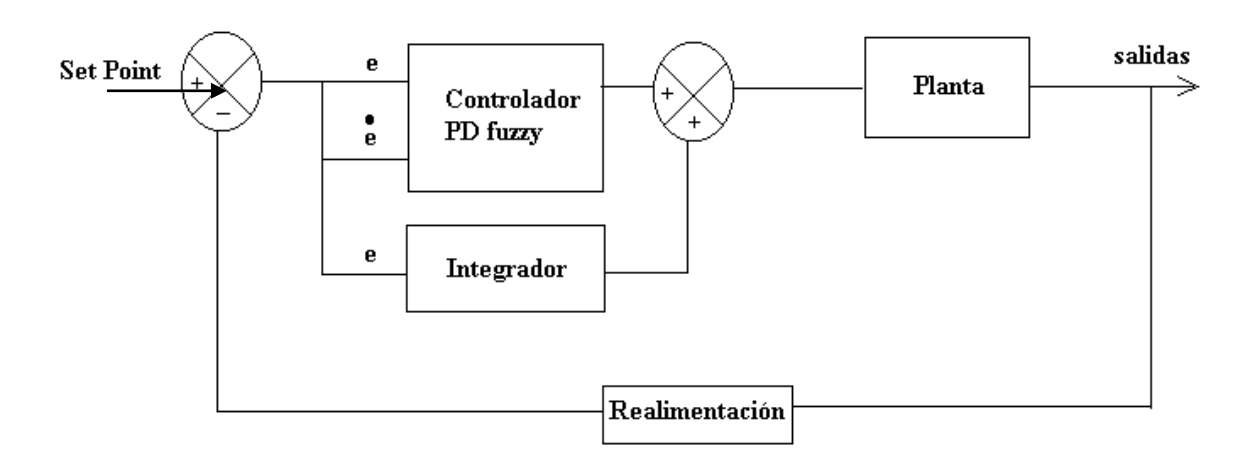

**Figura 16. Diagrama de bloques del controlador difuso**

El controlador tiene la siguiente estructura:

$$
Control = PD Fuzzy + integral*error
$$
 (3)

Debido a que no es posible implementar la parte integral en un sistema difuso con las técnicas ni tablas que dan en los libros de lógica difusa, se puede implementar un integrador sencillo discreto por fuera del PD difuso, lo único a tener en cuenta es como se realiza el antecedente y el consecuente del conjunto difuso.

Como se muestra en el diagrama de bloques, al controlador proporcional derivativo (PD fuzzy) se le suma un integrador que es quien posee la parte de memoria del control.

El error realimentado se define como:

$$
E(k) = Set point - Sensor
$$
 (4)

Donde k es un índice de tiempo entero, o en otras palabras un instante cualquiera. Set point, es el valor de frecuencia digitado por teclado. Sensor, es el valor de frecuencia de giro del motor entregado por el optoacoplador.

Es muy importante tener en cuenta que la realización más sencilla de la derivada de una señal en ecuaciones de diferencias esta dada por:

Derivada = 
$$
\Delta E(k) = (E(kh) - E(kh-h))/(h)
$$
 (5)

Donde h, es el tiempo de muestreo de la señal entregada por el motor al optoacoplador; E(kh), es el error en el estado actual; E(kh-h), es el error en el estado anterior. No hay problema de implementar este derivada como una diferencia de errores si en el sistema no hay mucho ruido; si lo hay, el controlador bien sea difuso o clásico o cualquier control que necesite implementar la derivada no va a funcionar bien.

Una vez obtenidos el error y el delta del error quedan definidas las entradas del PD Fuzzy, la salida del control dado por la ecuación (3) será quien comande la velocidad del motor mediante la técnica de modulación por ancho de pulso. La fuzificación de los valores crisp

E y  $\Delta E$  será representada por singletons, esto quiere decir conjuntos difusos que están definidos por las parejas ordenadas función de membresía y conjunto difuso.

El valor de membresía o grado de pertenencia de las entradas al controlador a un par de conjuntos definidos en un momento determinado constituyen la característica principal del controlador difuso.

El software realiza la distribución de 7 conjuntos difusos los cuales son nombrados como NG (Negativo Grande), NM (Negativo medio), N (Negativo), CE (Centro de Estabilidad), P (Positivo), PM (Positivo Medio), PG (Positivo Grande), estos conjuntos varían de acuerdo al numero de agujeros del disco ya que los rangos de frecuencia varían como se muestra en la tabla 2. La distribución de los conjuntos para la variable error y delta de error es la misma.

La figura 17 muestra la distribución general de los conjuntos de cada disco y en la tabla 4 se especifica el rango de cada conjunto.

| <b>Discos</b> | X <sub>2</sub> | X <sub>4</sub> | X8              | X <sub>24</sub>  |
|---------------|----------------|----------------|-----------------|------------------|
| Conjunto      |                |                |                 |                  |
| <b>Difuso</b> | (Hz)           | (Hz)           | (Hz)            | (Hz)             |
| NG            | $[-262, -175)$ | $[-524, -349)$ | $[-1048, -700)$ | $[-3144, -2096]$ |
| <b>NM</b>     | $[-262, -88)$  | $[-524, -175)$ | $[-1048, -351)$ | $[-3144, -1048)$ |
| $\mathbf N$   | $[-175, 0)$    | $[-349, 0)$    | $[-700, 0)$     | $[-2096, 0)$     |
| <b>CE</b>     | $[-88, 88)$    | $[-175, 175)$  | $[-351, 351)$   | $[-1048, 1048)$  |
| $\mathbf{P}$  | [0, 175)       | $[0, 349)$ Hz  | [0, 700)        | [0, 2096)        |
| <b>PM</b>     | [88, 262)      | [175, 524)     | [351, 1048]     | [1048, 3144]     |
| PG            | [175, 262]     | [349, 524]     | [700, 1048]     | [2096, 3144]     |

**Tabla 4. Distribución conjuntos difusos**

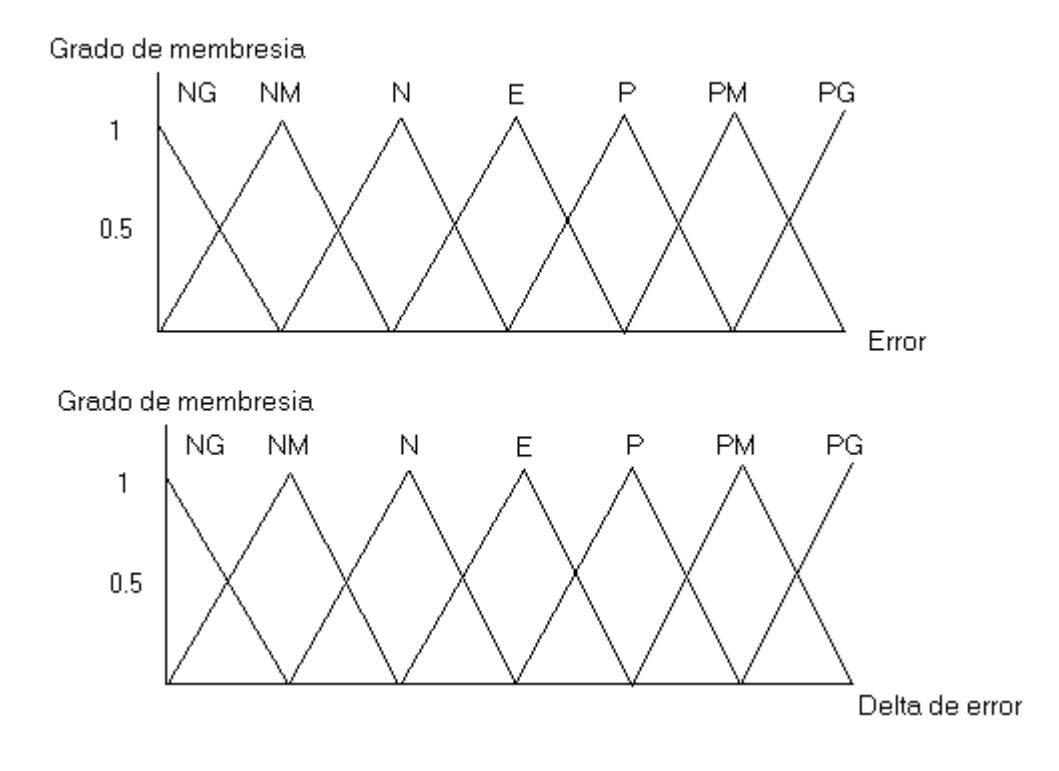

**Figura 17. Distribución conjuntos difusos**

Generalmente los valores de la tabla 4 van normalizados, la normalización ofrece la ventaja de que en vez de tener una distribución de conjuntos para cada disco se tenga una distribución general de conjuntos para cualquier disco siempre y cuando se conozcan los valores de frecuencia máximo y mínimo alcanzables según sea el caso; obsérvese que los conjuntos fueron escogidos para que tuvieran un traslape máximo del 50%.

Debido a que se escogieron 7 conjuntos difusos, la base de reglas quedará conformada por 49 reglas que se localizan en una tala de datos (Lock up table), esta tabla será evaluada por

el motor de inferencias para determinar la salida del controlador, la tabla es definida como sigue:

| $\Delta E$  | NG          | $\rm{NM}$   | ${\bf N}$    | $\!$ $\!$ $\!$ | $\mathbf P$ | $\mathbf{PM}$ | PG      |
|-------------|-------------|-------------|--------------|----------------|-------------|---------------|---------|
| E           |             |             |              |                |             |               |         |
|             | I           | I           | I            | I              | I           | I             | I       |
| NG          |             |             |              |                |             |               |         |
|             | $\mathbf I$ | I           | I            | I              | I           | I             | I       |
| NM          |             |             |              |                |             |               |         |
|             | I           | I           | I            | I              | I           | I             | $\bf I$ |
| $\mathbf N$ |             |             |              |                |             |               |         |
|             | $\mathbf I$ | I           | I            | Z              | T           | T             | I       |
| CE          |             |             |              |                |             |               |         |
|             | T           | $_{\rm II}$ | $\mathbf{I}$ | П              | $_{\rm II}$ | III           | III     |
| $\mathbf P$ |             |             |              |                |             |               |         |
|             | $\rm III$   | III         | IV           | IV             | IV          | IV            | V       |
| PM          |             |             |              |                |             |               |         |
|             | V           | V           | V            | VI             | VI          | VI            | VI      |
| PG          |             |             |              |                |             |               |         |

**Tabla 5. Reglas difusas del control PD fuzzy**

El modelo escogido para el controlador es el de Takagi Sugeno, esto explica que la salida del controlador sea de tipo singleton, donde la salida es un valor de tipo escalar.

Se mencionó con anterioridad que la fusificación de los valores del error y delta de error tienen asociados dos valores de membresía y dos conjuntos difusos respectivamente; luego, al evaluar los conjuntos difusos en la tabla 5, se obtienen los valores escalares que se encuentran ahí consignados con un grado de membresía asociado. Para saber que grado de membresía tiene mayor prioridad se aplica el método del max – min que se define como sigue:

$$
\text{Max} - \min = \max \left[ \min \left( \mu 1, \mu 2 \right), \mu \right] \tag{6}
$$

Donde  $\mu$  es el grado de membresía. Este método entrega el valor escalar dado por la tabla 5 con el grado de membresía asociado con mayor prioridad. Luego, para realizar la defusificación y calcular una señal de salida específica tipo crisp se aplica la formula de centro de gravedad para singletons:

$$
\text{Salida crisp} = \frac{\sum w_i^* \mu_i}{\sum \mu_i} \tag{7}
$$

Donde  $w_i$  es el conjunto resultante de la evaluación de los conjuntos difusos de la tabla 5,  $\mu_i$ es el valor de membresía asociado a cada valor según el método del máx – min. Los valores que se encuentran dentro de la tabla (I, II, III, IV, V, VI) son valores que representan conjuntos de salida tipo escalar, son valores de pwm escogidos como se muestra a continuación:

$$
I = 16
$$
,  $II = 214$ ,  $III = 411$ ,  $IV = 607$ ,  $V = 804$ ,  $VI = 1024$ .

Estos valores deben conocerse de antemano con la caracterización de la planta, de ahí la importancia de tener completamente identificado el sistema sobre el cual se va a actuar.

En cuanto a la parte integral, un integrador en ecuaciones de diferencias es definido según el método de Tustin como:

Integral en el dominio del tiempo según el método de Tustin esta dada por:

$$
1/S \tag{8}
$$

A nivel discreto por Tustin:

$$
\frac{1}{S} = \frac{h * (q + 1)}{2 * (q - 1)}
$$
(9)

Según el diagrama de bloques de la figura 16, la función de transferencia del integrador se define por la relación:

$$
\frac{U(kh)}{e(kh)} = \frac{1*h*(q+1)}{Ti * 2*(q-1)}
$$
(10)

Donde q es una variable de transición entre el tiempo continuo y discreto.

Y en ecuación de diferencias:

$$
U(kh+h) = \frac{h * (U(kh) + e(kh+h) + e(kh))}{2 * Ti}
$$
 (11)

Donde U(kh + h) es el integrador en el estado actual, U(kh) es el integrador en el estado anterior y Ti es la constante de integración ó tiempo integral.

Finalmente la salida del controlador a la planta estará dada por la suma de los valores entregados por la ecuación [7] y la ecuación [11] como se indica en el diagrama de bloques de la figura 16.

## **2.5. Manual de usuario**

La interacción chopper operario se hace a través de un teclado matricial y una pantalla de cristal liquido. En el momento en que se enciende el chopper electromecánico usted visualizará los siguientes mensajes:

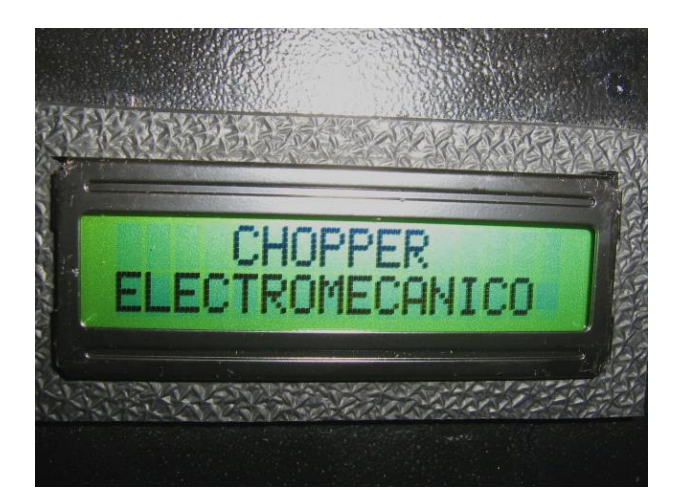

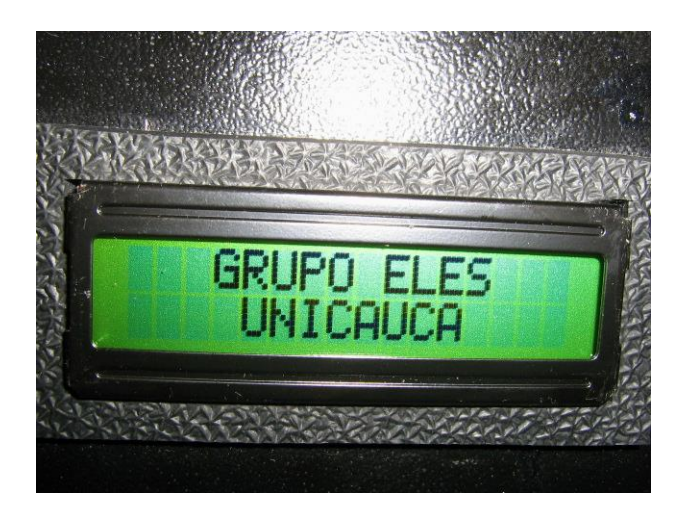

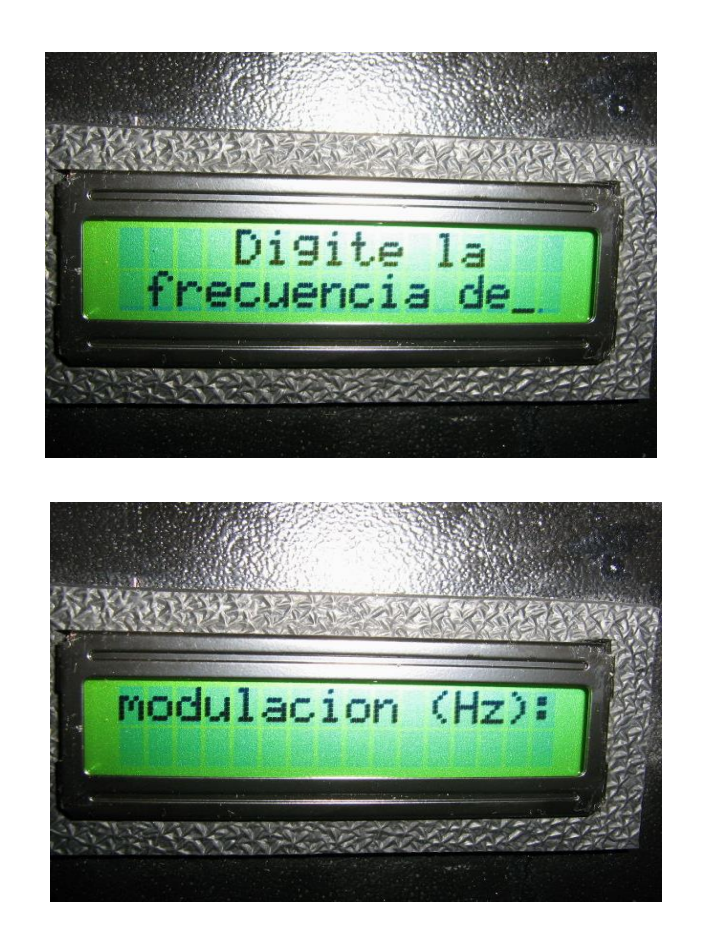

Una vez el sistema le pida la frecuencia a la cual quiere modular estará listo para recibir el dato de entrada, digite el dato de entrada y oprima la tecla B, enseguida se visualizará el siguiente mensaje:

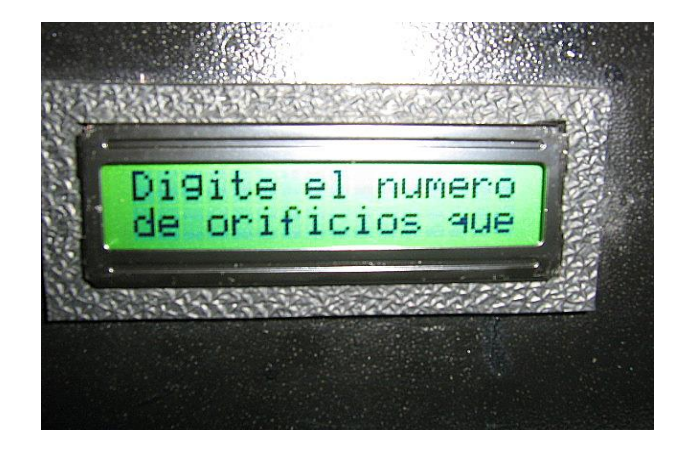

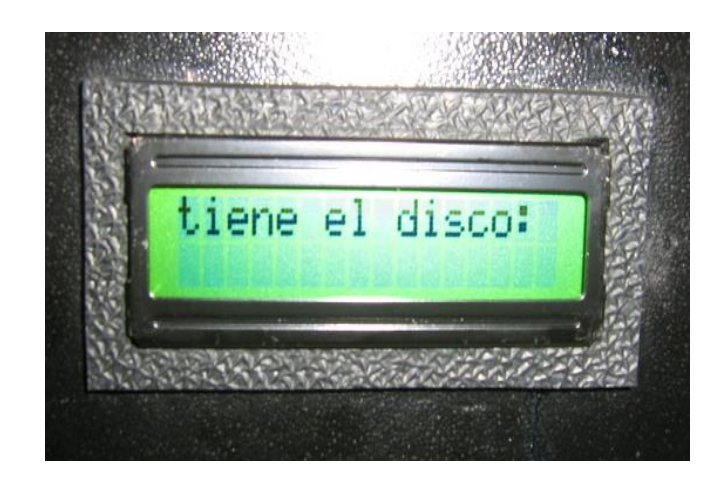

Usted debe digitar el numero de orificios que tiene el disco con el cual pretende modular la fuente de luz, luego oprima B, una vez oprimida la tecla el sistema evalúa si la frecuencia que usted digitó es alcanzable con el disco que va a utilizar; si no es posible alcanzar la frecuencia, el sistema le mostrará el siguiente mensaje:

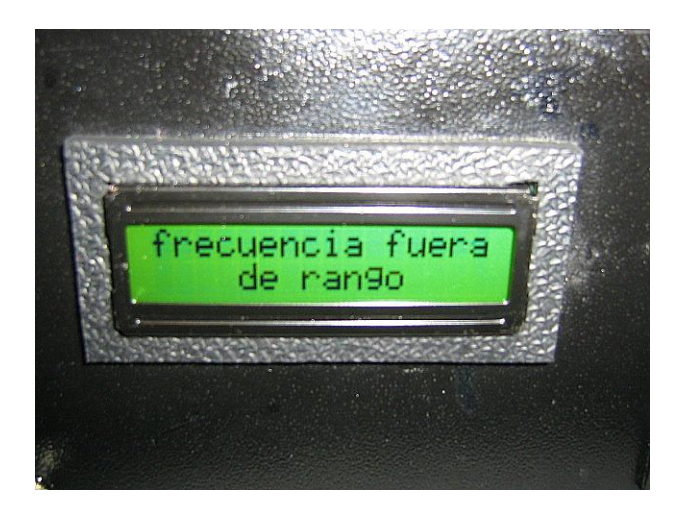

En seguida le volverá a aparecer el mensaje numero 2. Si se equivocó al digitar la frecuencia ó el numero de aberturas del disco oprima la tecla A para borrar el número y vuelva a digitar.

Si la frecuencia es alcanzable por el sistema se visualizará lo siguiente:

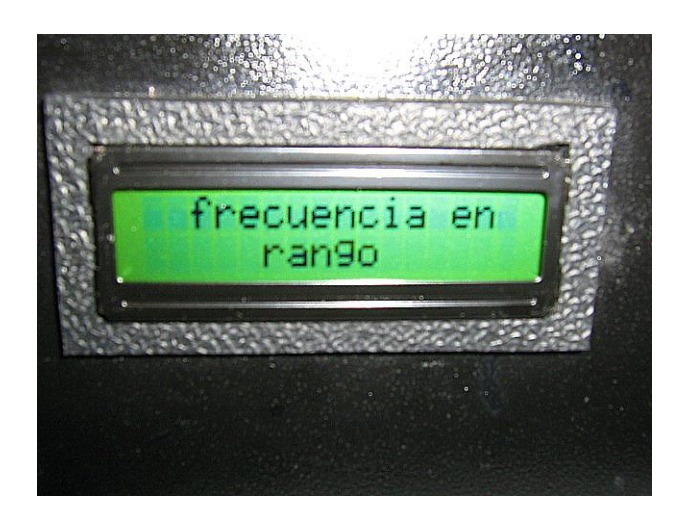

Una vez la frecuencia es aceptada, el sistema comenzará a ajustar la velocidad del motor hasta que se localice en la frecuencia deseada y entonces ya estará listo para modular cualquier fuente de luz que cumpla con los requerimientos de éste mostrando en pantalla los datos de pwm, velocidad en rpm y frecuencia en Hz.

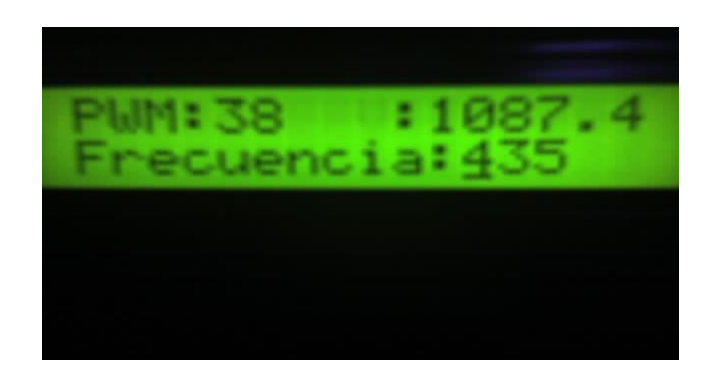

## **2.5.1. Descripción detallada de las funciones del teclado**

El teclado matricial además de los números del 1 al 9 tiene las siguientes letras de operación: A, B, C, D, \* y #.

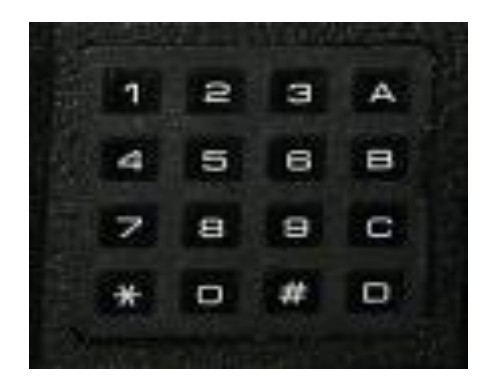

**Figura 18. Teclado hexadecimal** 

A: Permite borrar la frecuencia que acaba de digitar si se equivoco en algún número; puede repetir cuantas veces sea necesario la operación hasta que este seguro de que el dato sea el adecuado.

B: Permite entrar (*enter*) el dato que acaba de digitar.

C: Cambio de frecuencia de modulación. Una vez el dispositivo se encuentre en operación esta tecla le permite cambiar el valor de la frecuencia de modulación sin necesidad de apagar el aparato, presione la tecla por 2 segundos y el sistema le volverá a pedir la frecuencia de modulación.

D: Tecla de memoria. Esta tecla guarda en la memoria EEPROM del microcontrolador el último dato de la frecuencia de modulación digitado, esto le permitirá dejar operando al aparato y a causa de cualquier eventualidad (baja de energía, corte de luz, etc. ) el sistema retornará al estado anterior a la eventualidad, una vez oprimida la tecla D se debe accionar el switche que se encuentra en la parte inferior trasera del dispositivo de control que le indicará al microcontrolador que se ha activado la memoria.

# : Tecla de reset. Presionando esta tecla el programa se reinicia y el motor se detiene evitando que para empezar desde frecuencia cero hertz tenga que apagarse el aparato.

\* : Parámetros de rendimiento. Esta tecla muestra en pantalla el Set point que digitó y el error en estado estacionario del controlador.

### **2.5.2. Calibración del Chopper Electromecánico**

La calibración del chopper depende específicamente de dos factores, el primero de ellos es la precisión del frecuencimetro interno ya que es su lectura quien le indica al controlador difuso junto con el valor de referencia que tanto debe aumentar o disminuir la velocidad del motor; del valor de la frecuencia obtenida depende que tan preciso sea el controlador. El segundo factor es el número de aberturas de los discos chopper que especifica el rango de frecuencias posiblemente modulables.

La tabla 6 muestra la caracterización del frecuencimetro interno del chopper tomando como referencia el generador de funciones MXG-9802 marca Metex ubicado en el laboratorio del grupo ELES.

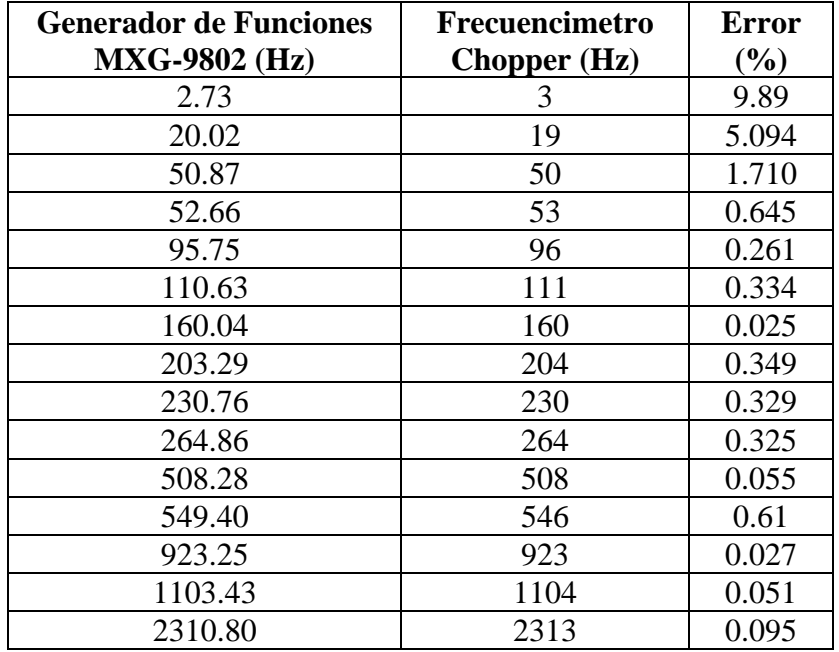

| <b>Generador de Funciones</b><br><b>MXG-9802 (Hz)</b> | Frecuencimetro<br>Chopper $(Hz)$ | <b>Error</b><br>$(\%)$ |
|-------------------------------------------------------|----------------------------------|------------------------|
| 4600.81                                               | 4600                             | 0.017                  |
| 9520.30                                               | 9524                             | 0.038                  |
| 14080.75                                              | 14087                            | 0.044                  |
| 23060.70                                              | 23065                            | 0.018                  |

 **Tabla 6. Caracterización del frecuencimetro interno del chopper**

Como se puede ver en la tabla a medida que la frecuencia disminuye el error aumenta debido a que la mínima unidad de medida del frecuencímetro es de 1 Hz, por lo tanto entre más se acerque el valor de frecuencia escogido a 1 Hz la incertidumbre se hace más grande hasta el punto de no poder discriminar la señales por debajo de este valor.

#### **2.5.3. Monitoreo de la señal de control**

Con el fin de supervisar el comportamiento del chopper electromecánico y observar de una manera más clara como opera el control difuso en él, se realizó un interfase RS232 entre el chopper y el computador, la interfase consiste en tomar la señal de referencia que entrega el chopper electromecánico y llevarla a un microcontrolador PIC18F452 el cual toma el valor de la frecuencia en un instante dado y utilizando su protocolo de comunicación serial asíncrono USART se envía al computador (figura 19).

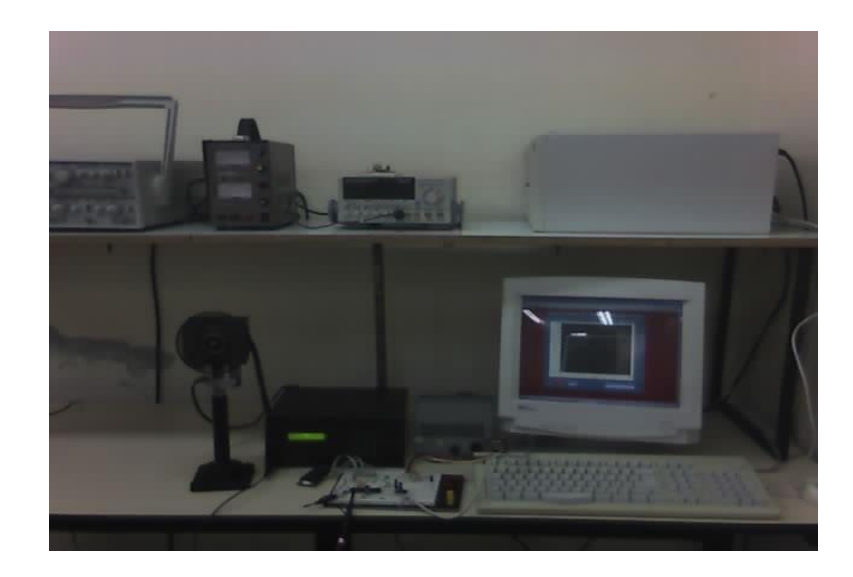

**Figura 19. Interfase serial entre chopper y computador**

Para recibir los datos enviados por el microcontrolador vía serial se realizó un programa de adquisición de datos en el software Labview 6i de National Instruments, el software visualiza y grafica los datos de frecuencia en función del tiempo, la interfase gráfica y el circuito se muestran en la figura 20.

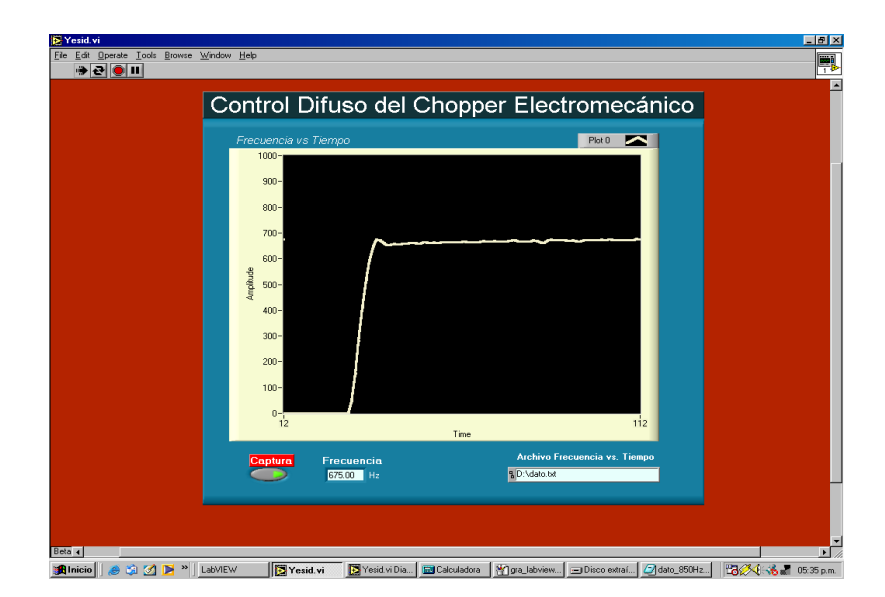

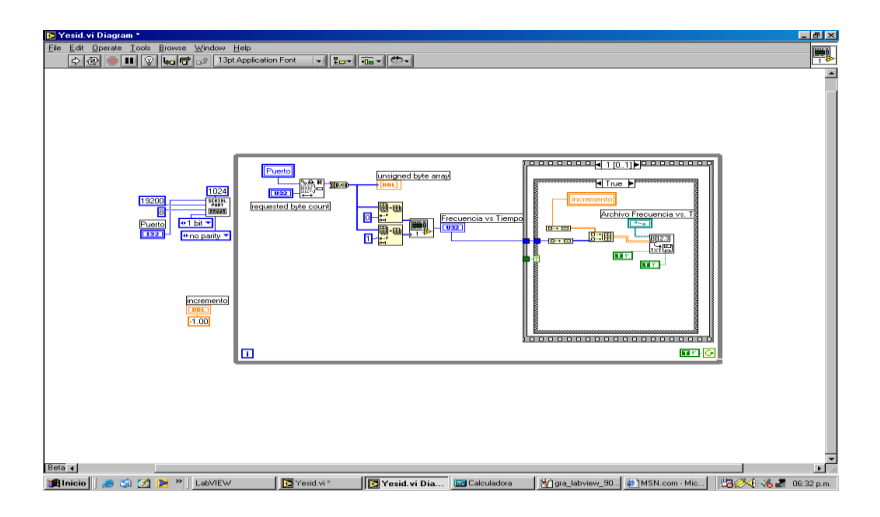

**Figura 20. Interfase gráfica de usuario y circuito del programa de adquisición de datos del Chopper Electromecánico**

Como se ve en la figura 20, la interfaz de usuario a parte de la gráfica frecuencia vs. tiempo tiene un botón de captura de datos el cual al ser presionado comienza a tabular los datos y crea un archivo \*.txt el cual permite exportar los datos para ser tratados en otros programas tales como Excel u Origin. A continuación se muestran algunas graficas generadas en Labview para diferentes frecuencias de estabilización:

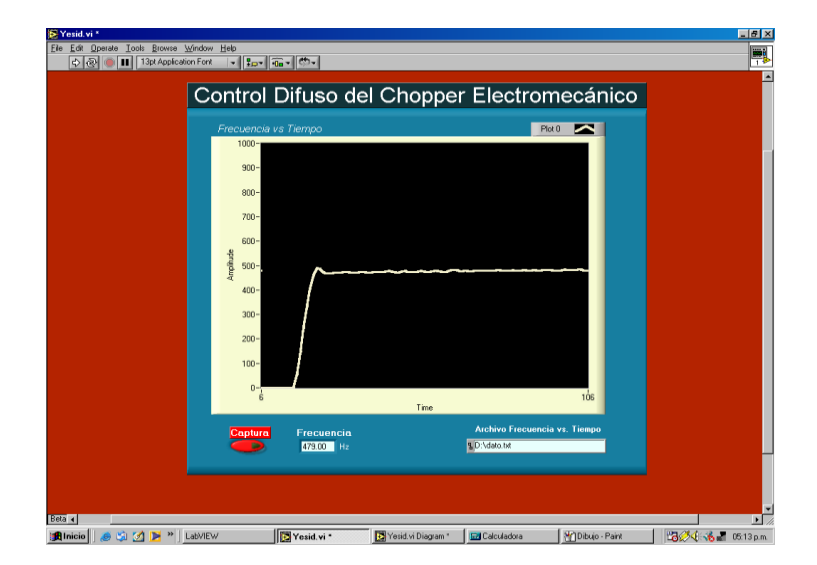

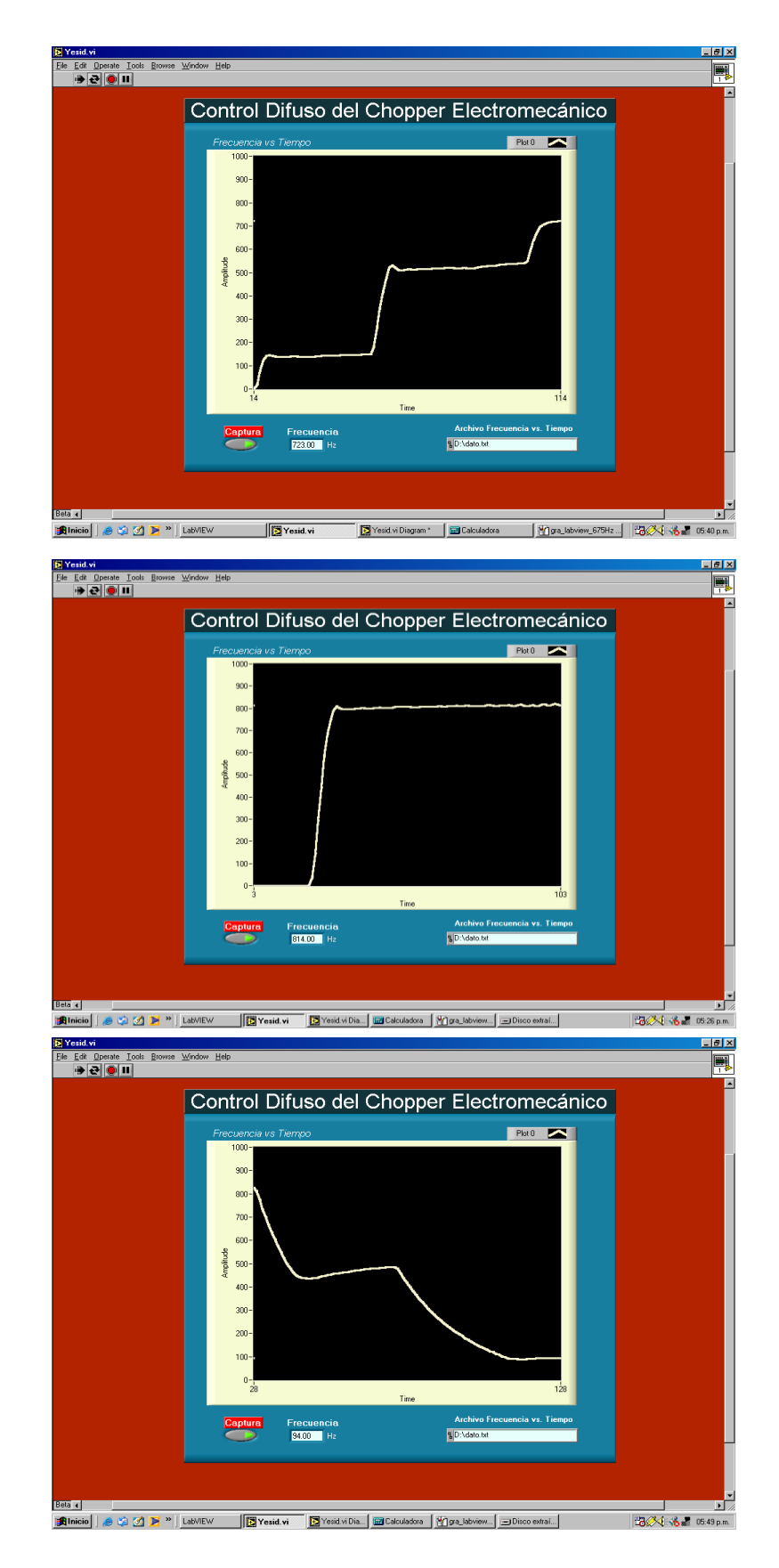

**Figura 21. Monitoreo de la señal de referencia del chopper electromecánico en Labview 6i.**

A continuación se muestran algunas gráficas generadas a partir de los archivos \*.txt que contienen los datos capturados, exportados y tratados en el software Origin 7.0 para diferentes frecuencias de estabilización.

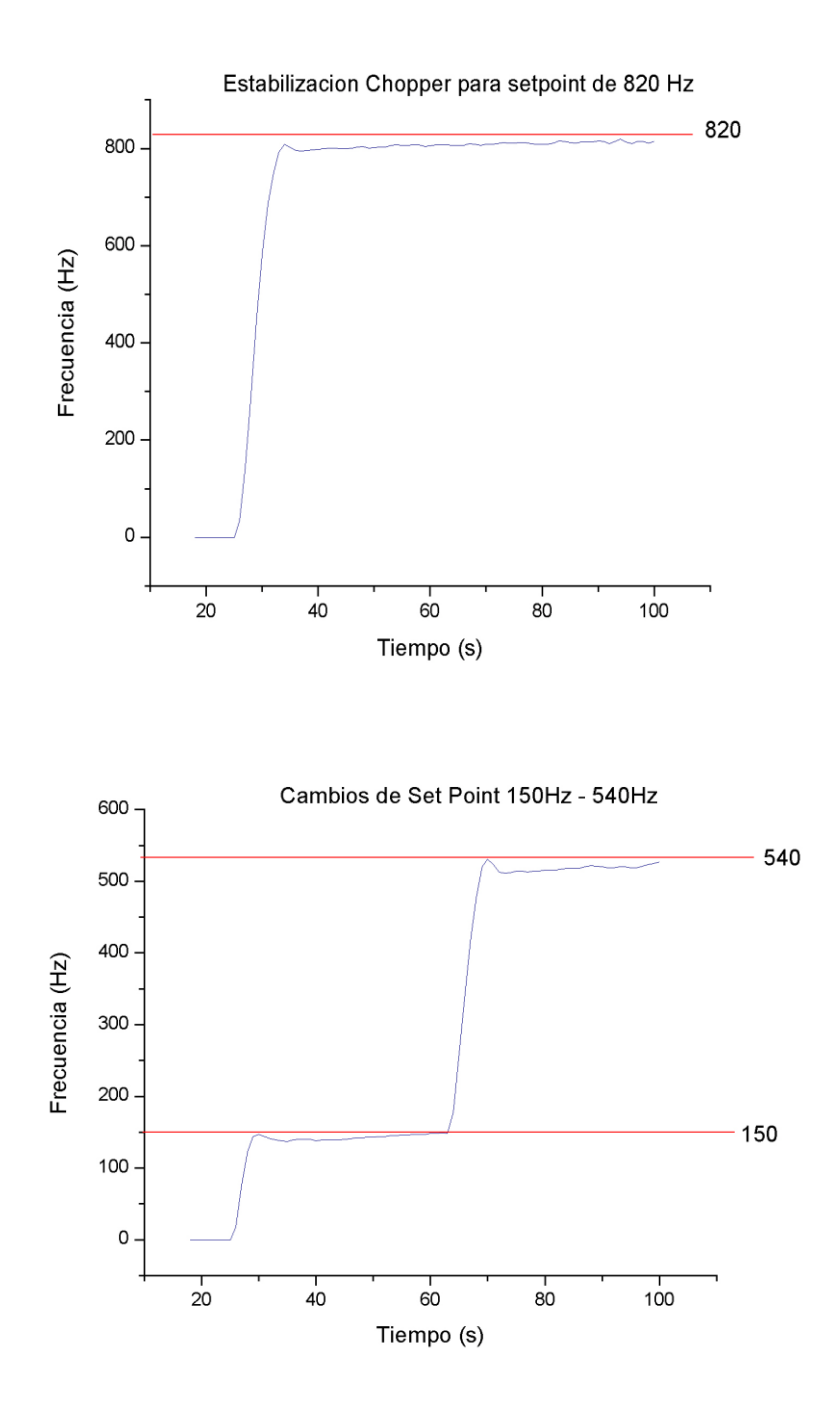

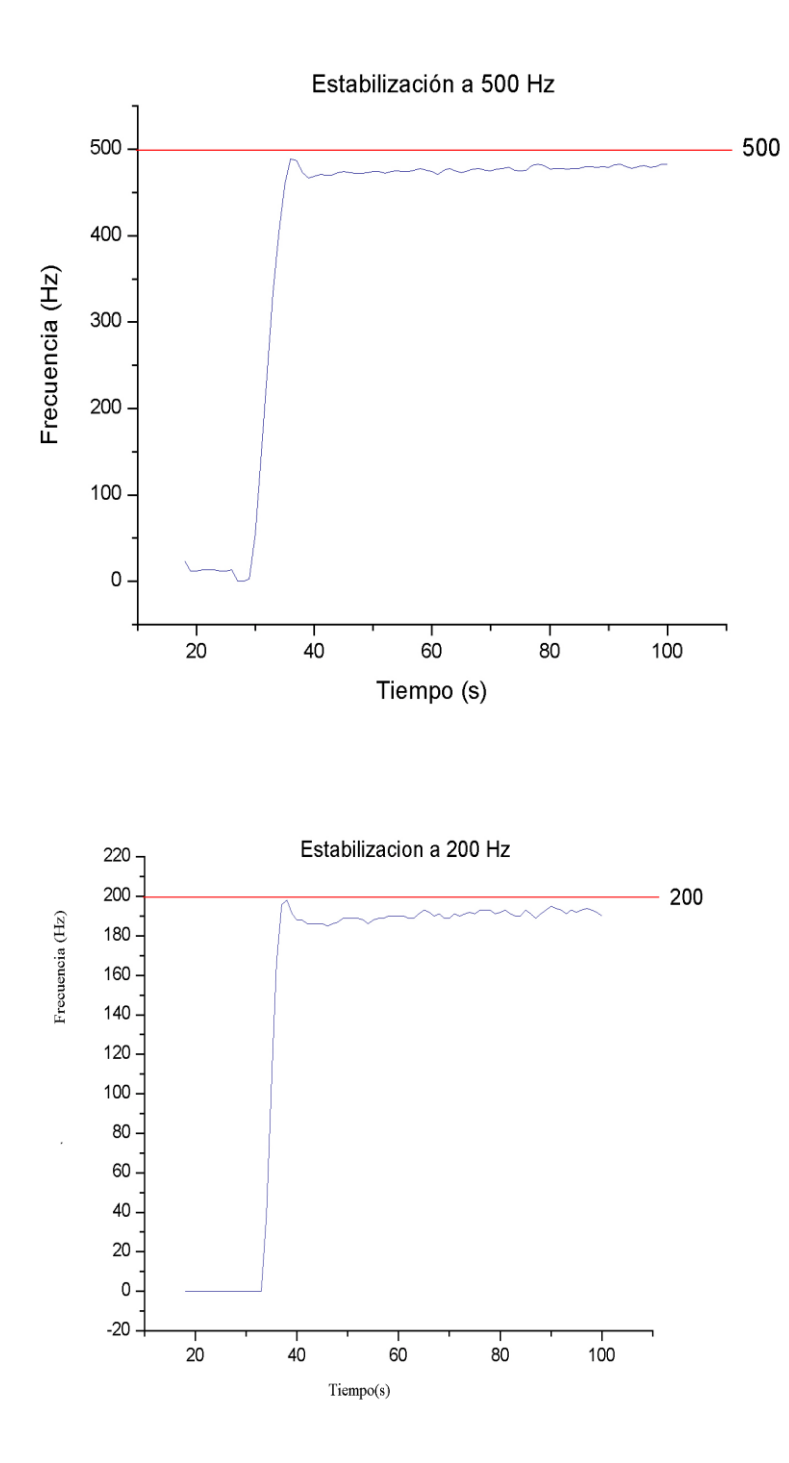

**Figura 22. Graficas del comportamiento del Chopper Electromecánico obtenidas al exportar desde Labview 6i los datos en archivos \*.txt y posteriormente tratados en Origin 7.0.**

#### **3. APLICACIONES CON FUENTES DE LUZ MODULADA**

#### **3.1. Medida del** *phase jitter* **de los discos chopper**

Phase jitter significa fase de incertidumbre y se refiere al momento en el cual el disco corta la fuente de luz que se pretende modular, este corte no se hace de manera abrupta sino que tarda un instante de tiempo en hacerlo como se muestra en la figura 23.

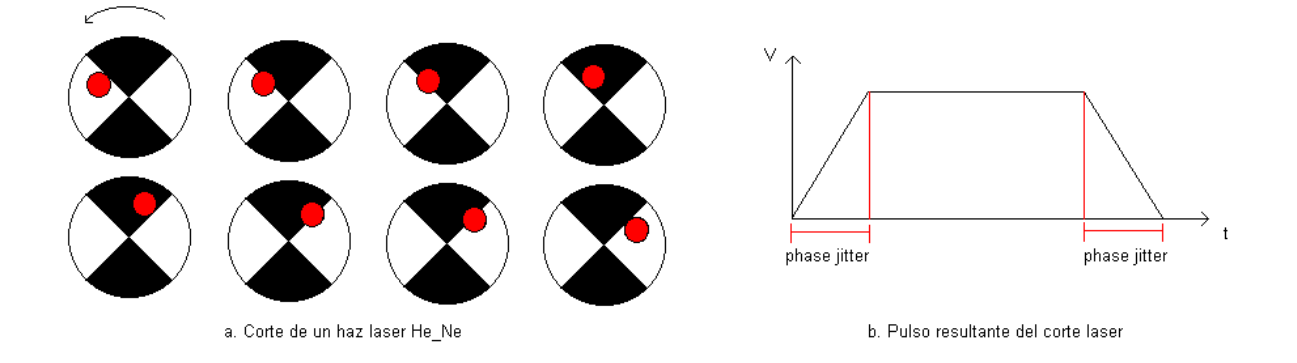

## **Figura 23. Generación del** *phase jitter* **del pulso producido por la acción del Chopper Electromecánico**

Para medir este parámetro se utilizó un Oscilloscopio marca LG, en este se visualizó la forma del pulso que se genera en el optoacoplador al paso del disco, de esta manera es posible medir la duración del pulso completo y la duración de la fase de incertidumbre determinando así que porcentaje le corresponde. El *phase jitter* entonces encontrado para los discos se muestra en la tabla 7.

| <b>Disco</b>   | <b>PWM</b> | Duración pulso | Duración <i>phase</i> | Porcentaje                 |
|----------------|------------|----------------|-----------------------|----------------------------|
|                |            | completo (s)   | jitter(s)             | <i>phase jitter</i> $(\%)$ |
| X <sub>2</sub> | 50         | 0.0101         | 0.00017               | 1.68                       |
|                | 100        | 0.0116         | 0.00019               | 1.64                       |
| X <sub>4</sub> | 50         | 0.0130         | 0.00021               | 1.62                       |
|                | 100        | 0.0569         | 0.00102               | 1.79                       |
| $X_8$          | 50         | 0.00661        | 0.000109              | 1.65                       |
|                | 100        | 0.00307        | 0.000052              | 1.69                       |
|                | 26         | 0.01615        | 0.000290              | 1.79                       |
| X 24           |            |                |                       |                            |
|                | 50         | 0.00230        | 0.000039              | 1.69                       |

 **Tabla 7. Determinación del** *phase jitter* **para el chopper electromecánico**

De acuerdo con los datos anteriores el *phase jitter* del chopper electromecánico es de 1.693  $\pm$  0.08 %.

El chopper tiene una cavidad de 3 x 3 cm que proporciona un área por la cual debe pasar el rayo de luz a modular, si el rayo no ocupa toda el área de incidencia es posible que el *phase jitter* varíe al variar el sitio por donde se hace pasar la luz, pero no será tan significativo teniendo en cuenta que el área no es muy grande.

**3.2. Respuesta de un detector diodo de Silicio PIN a la exitación de un Laser de He\_Ne modulado con el chopper electromecánico**

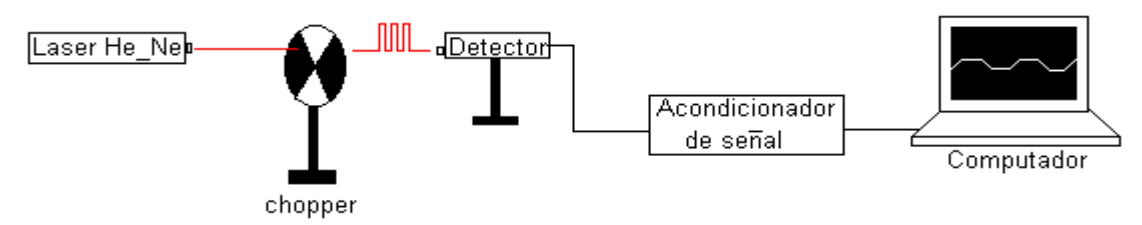

**Figura 24. Montaje experimental para observar la respuesta del sensor de luz frente a exitación modulada.**

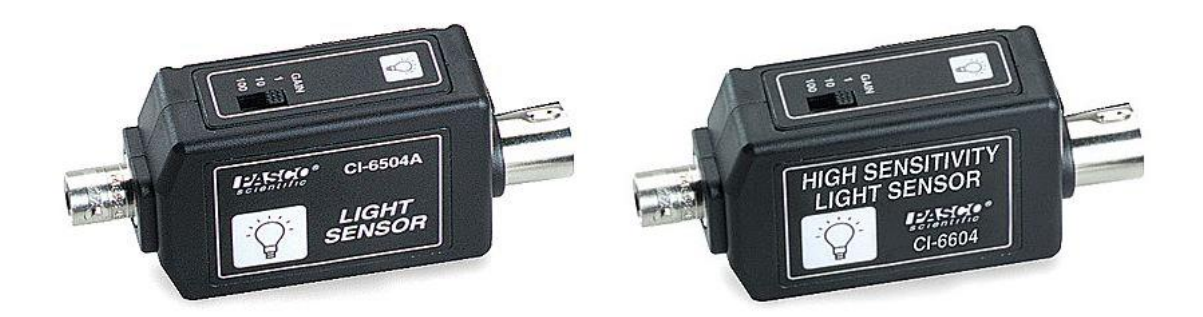

**a. Sensor de luz CI6504A b. Sensor de luz de alta sensitividad CI6604 Figura 25. Sesores de luz PASCO pertenecientes al laboratorio de Optica y Laser del programa de Ingeniería Física**

Se utilizó el programa Studio Max y el sensor de luz PASCO modelo CI-6504A mostrado en la figura 25, el elemento sensor es un foto diodo *pin* de Silicio (es decir tiene un foto diodo con una región de agotamiento *i* mucho más grande que la de un foto diodo normal *pn*) el cual tienen una respuesta a radiación entre 320 y 1100 nm, cuenta además con una interfase para conexión al computador, el sensor de luz puede ser directamente conectado a esta interfase o a través de un cable con conector tipo DIN, finalmente la señal del sensor es capturada en el computador mediante el programa StudioMax, este programa tiene la opción de trabajar en modo osciloscopio y se obtuvieron las siguientes gráficas para cada disco chopper:

*Disco x2:*

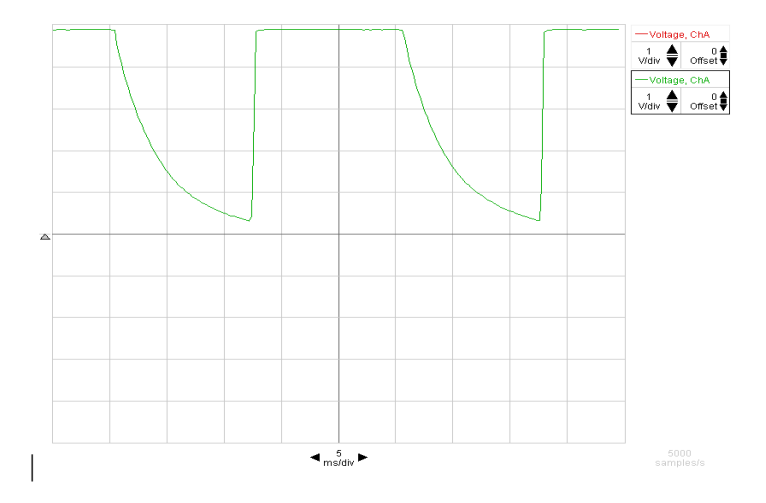

*Disco x 4*

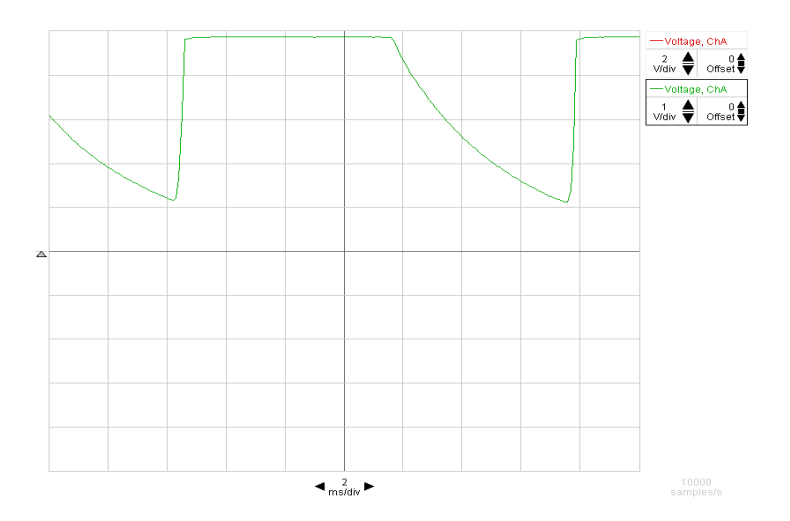

*Disco x8*

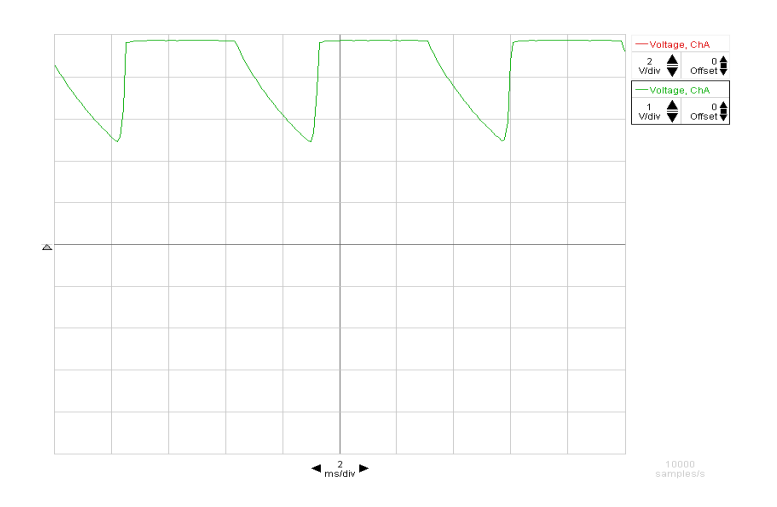

*Disco x 24*

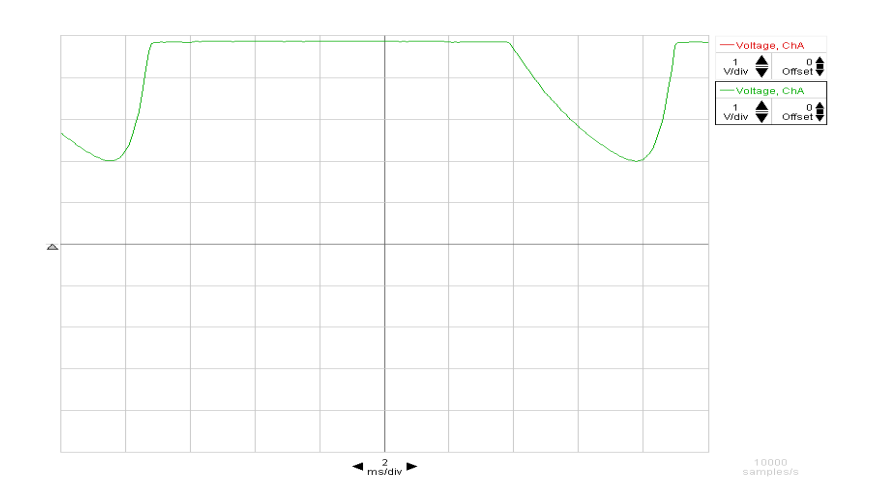

**Figura 26. Respuesta del fotodetector a la exitación con laser He-Ne modulado por el chopper**

Dado que en el fotodiodo existen zonas no desiertas (*pn*) y una zona desierta o zona de agotamiento (*i*), cualquier tensión aplicada a las zonas no desiertas es también aplicada a la zona desierta, donde se crea una campo eléctrico; luego toda radiación absorbida produce pares electrón hueco que bajo la acción de dicho campo se acumulan en las zonas n y p, produciendo así una tensión.

Como se ve en la figura 26 cuando se aplica un pulso de luz modulado las cargas generadas en la zona de agotamiento son barridas rápidamente y son responsables de la rápida respuesta inicial, las cargas producidas fuera de esa zona migran lentamente y son responsables de la parte lenta.

Por otro lado se observa que entre mayor es el numero de orificios del disco utilizado mayor será la frecuencia de modulación del láser; por lo tanto, el fotodiodo para pequeñas frecuencias produce pulsos de mayor amplitud y a medida que las frecuencias aumentan dicha amplitud se va disminuyendo, no se deja descansar tanto al fotodiodo y la caída del pulso comienza a ser menos pronunciada.

#### **3.3. Fotoacústica**

En 1881, Graham Bell descubrió el efecto fotoacústico, describiéndolo así: Una muestra sólida era colocada en un recinto cerrado pequeño, el cual estaba acoplado directamente a un audífono "cornetilla". Por una ventana se iluminaba la muestra con una fuente de luz

modulada, detectándose una señal audible, que resultaba más intensa cuanto más negra era la muestra sólida usada $_{[5]}$ .

Pero no es hasta principio de la década de los 70, con los trabajos experimentales y teóricos de Lloyd Barlon Krenzer y Allan Rosencwaig que este fenómeno comienza a ser utilizado como técnica de medición. En los últimos años, la utilización de la técnica fotoacústica para la caracterización de materiales ha alcanzado gran auge, desarrollándose un gran número de formas para generar y captar las señales fotoacústicas.

Una de estas formas es construir una celda foto acústica abierta. Abierta, significa que el medio encerrado en la celda es aire. Si se hace vacío en la celda y se introduce un gas como medio conductor de las ondas térmicas generadas por la iluminación de la muestra la celda foto acústica se denominará cerrada.

El aspecto de la celda es el que se muestra en la figura 27

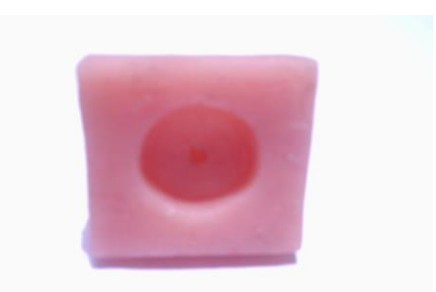

**a. Vista tracera de la celda. Cavidad donde se coloca el micrófono, se observa el agujero que comunica al micrófono con la cavidad fotoacústica**

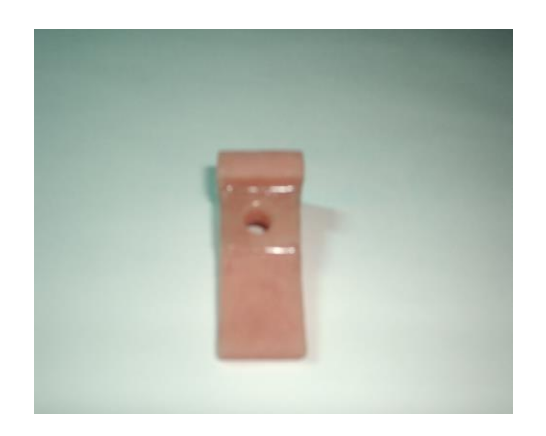

**b. Vista superior de la celda, se observa la venta que sella la cavidad fotoacústica y deja pasar la luz modulada**

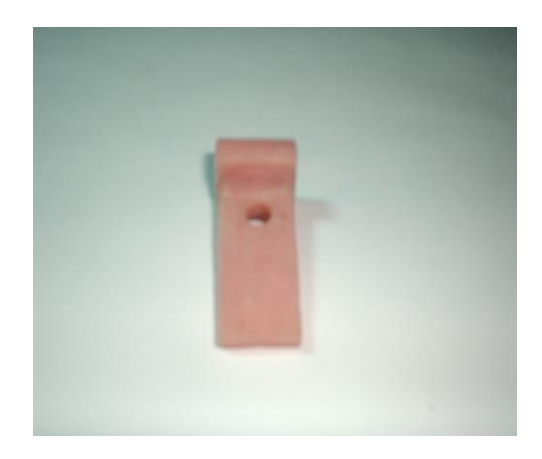

**c. Vista inferior de la celda, se observa el sitio donde se coloca la muestra y se sella con grasa de vacío.**

**Figura 27. Celda Fotoacústica construida con acrílico de fotopolimerización**

La celda tiene las siguientes dimensiones:

La cavidad foto acústica tiene un diámetro de 0.5 cm y una altura de 0.7 cm, por la parte de encima se sella con una ventana hecha de vidrio (porta objetos) con el fin de hacer incidir por ahí la luz modulada, por la parte de abajo se sella con grasa de vacío la muestra.

La luz pasa a través de la ventana no absorbente hasta llegar a la superficie del sólido donde es absorbida y convertida en calor, todo este proceso genera ondas térmicas las cuales producen diferentes cambios térmicos, ópticos y mecánicos en la muestra y su entorno. En este caso el medio circundante es aire, esto hace que una pequeña capa de la columna de aire se caliente y enfríe de manera periódica, actuando como un pistón, produciéndose entonces variaciones de presión las cuales pueden detectarse utilizando un micrófono de electreto el cual se comunica con la cavidad foto acústica por medio de un orificio que tiene 3.5 mm de largo por 1 mm de ancho, el micrófono también debe sellarse.

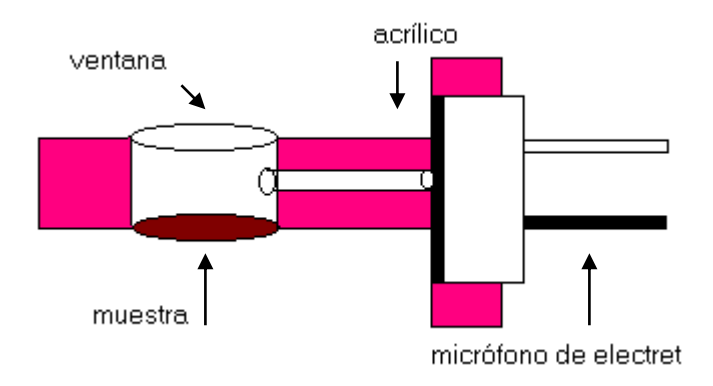

**Figura 28. Estructura interna de la celda fotoacústica**

El micrófono consta de un diafragma de electreto metalizado típicamente de 12 nm de espesor, con un electrodo metálico depositado sobre el electreto. Como resultado de las variaciones de presión ya mencionadas en la cámara adyacente al micrófono, estas variaciones de presión causan reflexiones en el diafragma, provocando un cambio en la diferencia de potencial entre el electrodo y el soporte.

Se dice que un material se ha caracterizado térmicamente de forma completa, cuando se conoce el valor de su capacidad calorífica, así como de su conductividad, difusividad y efusividad térmica.

Estas cuatro magnitudes, que son las más estudiadas están relacionadas entre sí, de manera que conociendo el valor de dos de ellas, queda determinado el valor de las dos restantes. Es por ello que el interés se centra en medir solamente dos de estas magnitudes**.**

En particular, para medir difusividad térmica se deben seguir los siguientes pasos:

- Sellar la cavidad fotoacústica fijando la muestra con un poco de grasa de vacío.
- Realizar un barrido en frecuencia en un rango entre unos 20 y 300 Hz.
- Para cada frecuencia medir Amplitud y fase con el lock in amplificador.
- La medición se puede realizar haciendo incidir luz por arriba o por debajo de la muestra, para difusividad térmica  $(\alpha)$  la trasera es mejor, pero la muestra debe ser térmicamente gruesa, es decir el coeficiente de difusión térmica ( $\mu = (\alpha/2\Pi)^{1/2}$ ) debe ser almenos 200 veces menor que el grosor de la muestra.
- En un gráfico de logaritmo de la amplitud vs. raíz cuadrada de la frecuencia de modulación se debe obtener una recta de pendiente:

$$
\mathbf{M} = (\pi/\alpha)^{1/2} * \mathbf{L} \tag{12}
$$

donde L es espesor y alfa la difusividad.

#### **3.4. Efecto Fotoeléctrico**

El efecto fotoeléctrico consiste esencialmente en la eyección de electrones por un material fotosensible sólido (metálico, semiconductor ó aislante), causada por la incidencia de una radiación electromagnética. Este fenómeno fue descubierto por Hertz y Hallowachs a fines del siglo XIX al observar que una chispa entre dos electrodos saltaba fácilmente cuando uno de ellos era iluminado [6].

En general, la energía cinética de los fotoelectrones individuales que son eyectados para una frecuencia e intensidad de radiación fijas están distribuidas a lo largo de un rango desde

cero hasta valores indefinidamente grandes, sin embargo el numero relativo de electrones rápidos es muy pequeño y a partir de las investigaciones originales se concluyó que existía un máximo de energía cinética de emisión, el cual era independiente de la intensidad de la radiación pero que era función de su frecuencia y del material del cátodo sensible. Además las curvas de distribución espectral de la emisión fotoeléctrica presentaron un umbral mínimo de frecuencia para el cual la emisión fotoeléctrica era detectable.

El montaje experimental para observar este efecto requiere de una fotocelda, la cual debe contener un fotocátodo y un ánodo enfrentados entre si; una fuente de luz incandescente que se hace incidir sobre un monocromador para obtener una longitud de onda deseada. Esta longitud de onda es modulada con el chopper electromecánico el cual introduce una componente alterna de varias centenas de hertz en la corriente de emisión de la fotocelda para que posteriormente pueda ser fácilmente amplificada por un lock\_in amplificador. Es aconsejable que la frecuencia de modulación sea escogida lejos del rango entre 50-60 Hz para evitar ruido introducido por la red.

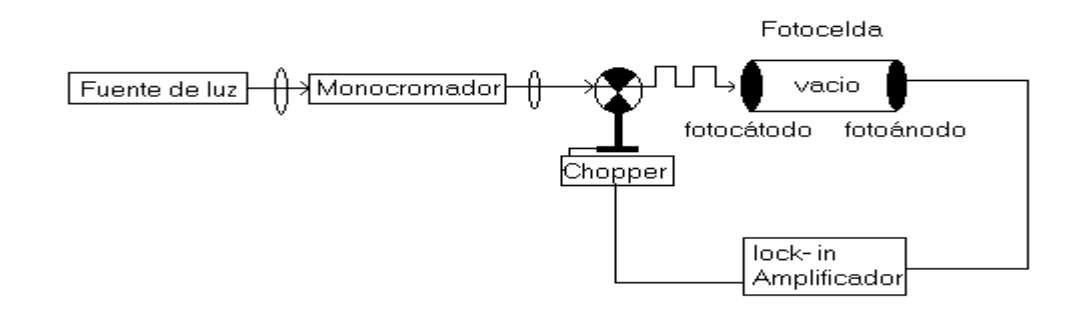

**Figura 29. Montaje experimental para observar el fenómeno fotoeléctrico**

#### **3.5. Experimento simple con haz de luz**

Una de las prácticas más sencillas y general con el chopper consiste en modular una fuente de luz, cuya referencia es enviada a un amplificador Lock-in y la luz modulada se hace incidir sobre la muestra de interés, la respuesta que esta pueda entregar es registrada con un fotodetector y enviada también al Lock-in el cual filtra la señal y la amplifica.

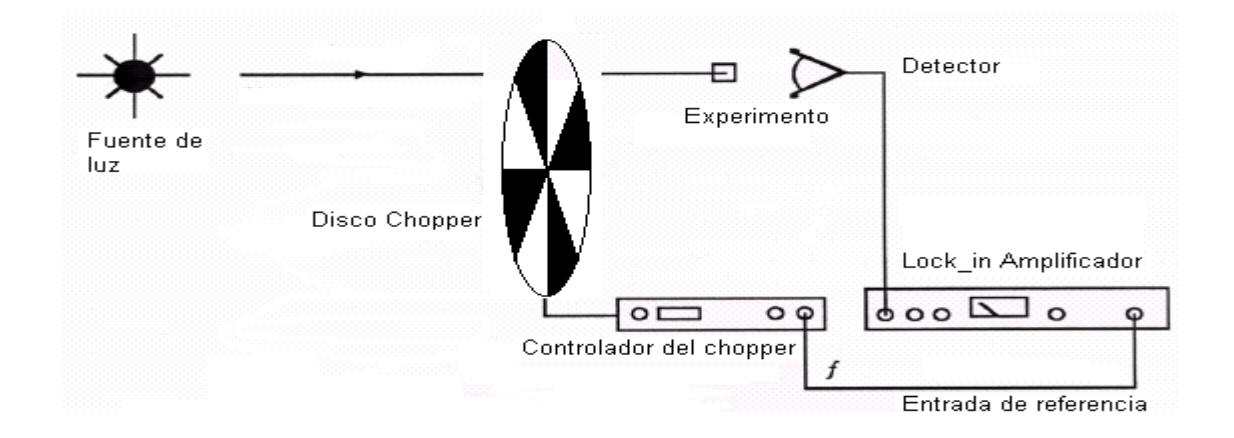

**Figura 30. Aplicación del chopper electromecánico con una fuente de luz simple**

#### **3.6. Espectroscopia Fototérmica**

El fenómeno fototérmico se genera, cuando un material es iluminado por un haz de luz presentando variaciones periódicas de temperatura las cuales son denominadas ondas térmicas. Cuando el material es iluminado se genera una gran diversidad de fenómenos, que desembocan en calor modulado, a su vez el calor modulado puede generar otros fenómenos como por ejemplo cambios de presión.
Las técnicas fototérmicas permiten, analizar diversos fenómenos de transporte de calor, carga y masa. Se pueden analizar vibraciones en sólidos, líquidos y gases, además son útiles en el estudio de reacciones fotoquímicas y transiciones de fase.

Otra de las grandes ventajas de las técnicas fototérmicas, es que este fenómeno se puede detectar de muy diversas formas, dependiendo del sistema de detección se le da el nombre a la técnica. Cuando utilizamos micrófonos o piezoeléctricos hablamos de [técnicas](http://www.mda.cinvestav.mx/personal/webpersonal/jjalvarado/cinvetav/efc.htm)  [fotocaústicas](http://www.mda.cinvestav.mx/personal/webpersonal/jjalvarado/cinvetav/efc.htm); si usamos detectores piroeléctricos nos referimos a [técnicas](http://www.mda.cinvestav.mx/personal/webpersonal/jjalvarado/cinvetav/EF.HTM)  [fotopiroeléctricas,](http://www.mda.cinvestav.mx/personal/webpersonal/jjalvarado/cinvetav/EF.HTM) cuando usamos haz de luz de prueba para sensar la temperatura a través del cambio de índice de refracción local, tenemos el [efecto mirage,](http://www.mda.cinvestav.mx/personal/webpersonal/jjalvarado/cinvetav/fenomeno.htm) etc $_{[12]}$ .

Actualmente las técnicas fototérmicas por su versatilidad y su sencillez son empleadas en la caracterización de diversos sistemas, estas técnicas son ideales entre otras aplicaciones en el estudio del transporte del calor, absorción de radiación electromagnética y vibración mecánica.

El proceso en conjunto provoca cambios en el sistema y su entorno tales como el aumento de temperatura, su presión, su densidad, los cuales ocurren como una consecuencia de los procesos de difusión térmica y generación de vibraciones mecánicas entre otros (Fig. 31).

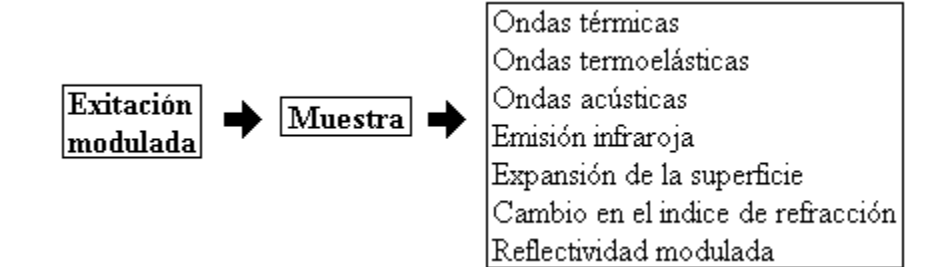

## **Figura 31. Efectos producidos por fotoinducción**

La espectroscopia fototérmica se vale de estos fenómenos para estudiar las propiedades térmicas y ópticas a través de la absorción óptica y conversión de la luz en calor, tanto en materiales opacos como semitransparentes. Una características de estas técnicas radica en que solo aquella cantidad de luz absorbida puede causar los cambios térmicos, ópticos, mecánicos y/o en la densidad de la masa.

De esta forma la señal que se registra por la [espectroscopia fototérmica](http://www.mda.cinvestav.mx/personal/webpersonal/jjalvarado/cinvetav/eft.htm) depende tanto de las propiedades ópticas, térmicas, mecánicas y electrónicas del sistema.

## **3.7. Fotoluminicencia**

La emisión de radiación es un proceso en donde los electrones se encuentran ocupando un estado de energía mayor al que ocuparían normalmente si se encontraran en estado de equilibrio, esto da lugar a que se produzcan transiciones de estados energéticos cuya diferencia de energía es emitida como radiación electromagnética.

74

Una característica muy importante de esta técnica es que proporciona espectros con bandas de emisión muy estrechas, para el caso de la emisión, sólo intervienen bandas estrechas de estados ocupados que contienen electrones en estados de mayor energía, y bandas de estados desocupados de menor energía que contienen huecos. Por lo tanto, la generación de fotones por unidad de volumen está determinada por la densidad de los estados ocupados de mayor energía y los estados desocupados de menor energía, y por la probabilidad de que un electrón por unidad de volumen, en un estado ocupado, realice la transición a un hueco por unidad de volumen, de menor energía $_{[7]}$ .

Para lograr el estado de no equilibrio se hace necesario excitar el material en estudio; la fuente de excitación en fotoluminiscencia es la radiación láser.

Equipo para montaje de la técnica:

- Laser de He Ne
- Chopper electromecánico
- Lock.in amplificador
- Monocromador
- Detector fotodiodo PIN de Si

La información de fotoluminiscencia puede revelar una multitud de datos relacionando los estados electrónicos en el semiconductor tales como:

**a)** Determinación del Ancho de Banda Prohibida (GAP, Eg). La transición radiactiva mas común en los semiconductores es entre los estados en la banda de conducción y de valencia, con la diferencia de energía conocida como el GAP. La determinación del GAP es eléctricamente útil cuando se esta trabajando con nuevos compuestos semiconductores.

**b)** Detección de niveles de impurezas y defectos. Las transiciones radiactivas en los semiconductores involucra los niveles de defectos. La energía de fotoluminiscencia asociada con estos niveles puede ser usada para identificar defectos específicos, y la cantidad de fotoluminiscencia puede ser usada para determinar su concentración.

**c)** Mecanismos de recombinación. El regreso al equilibrio de los electrones, también conocida como "recombinación" puede involucrar procesos radiactivos y no radiactivos. La cantidad de fotoluminiscencia y su dependencia sobre el nivel de foto exitación y temperatura son relacionadas directamente al proceso de recombinación dominante. El análisis de fotoluminiscencia ayuda a comprender la física fundamental del mecanismo de recombinación.

**d)** Calidad del material. En general, los procesos no radiactivos son asociados con niveles de defectos localizados, cuya presencia perjudica la calidad del material y posteriormente el desempeño del dispositivo. Así, la calidad del material puede ser medida cuantificando la cantidad de recombinación radiactiva o fotoluminiscencia captada.

## **3.8. Fotoreflactancia**

La fotorreflectancia es una técnica modulada que es muy poderosa para determinar la microestructura de los semiconductores. La fotorreflectancia en particular, es la técnica más importante para obtener información precisa acerca de las energías de los puntos críticos y los campos eléctricos internos de semiconductores de banda directa. Estas cantidades son claves para determinar otros parámetros del material tales como el GAP de energía, niveles de dopamiento, densidad de estados superficiales y la dirección de la curvatura de banda.

La fuente de luz de bombeo modula el campo eléctrico superficial de la muestra a través de la generación de pares electron-hueco foto excitados.

Esta espectroscopía de modulación da características espectrales precisas que revelan la estructura electrónica del semiconductor dentro del rango de energía de la luz de prueba, características finas que podrían no ser detectadas en la reflectividad absoluta se resaltan en esta técnica, así como los valores de energías y de parámetros de ensanchamiento de transiciones interbandas. La FR es extremadamente útil porque es una técnica sin contactos eléctricos y no requiere montajes ni tratamientos especiales de la muestra.

La FR es una técnica que también permite obtener información sobre el campo eléctrico asociado a la superficie o a la interfaz de un semiconductor, y con ella se puede determinar la densidad de impurezas electricamente activas en el semiconductor.

Equipo para montaje de la técnica:

- Laser de He Ne
- Chopper Electromecánico
- Amplificador Lock.in
- Monocromador
- Detector fotodiodo PIN de Si

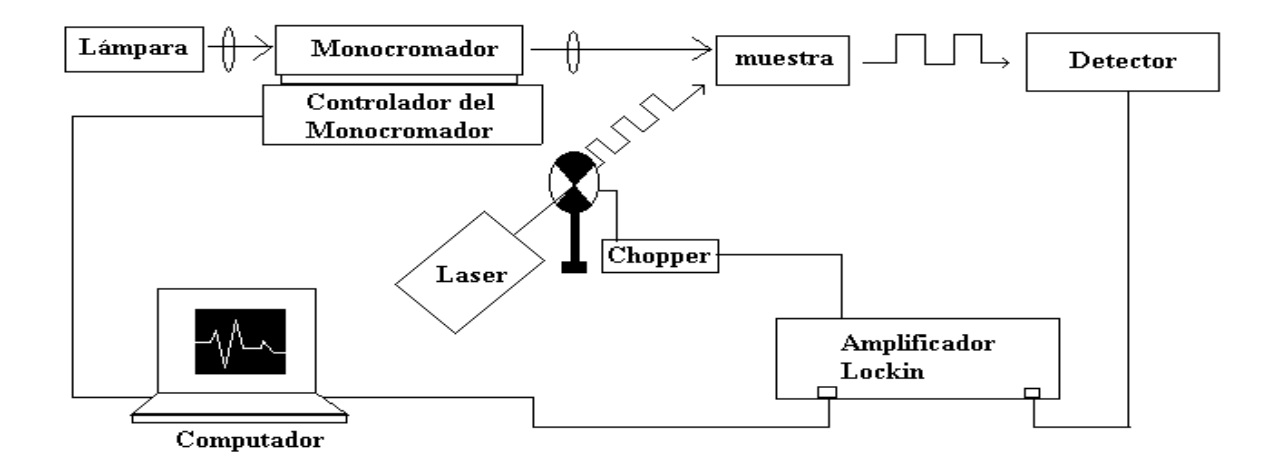

## **Figura 32. Montaje experimental de la técnica de Fotoreflactancia y Fotoluminiscencia**

En la FR, como fuente de excitación se emplea la luz proveniente del monocromador, esta luz se hace incidir en la muestra y simultáneamente incide la luz del láser que es pulsada por un chopper electromecánico, esta luz pulsada del láser modula las bandas en la superficie y en las interfases. La señal modulada es recogida por un dispositivo PIN, que hace las veces de detector, y es enviada al amplificador lock-in, el amplificador compara esta señal con la señal de referencia de la luz pulsada del láser y registra la intensidad respectiva.

Esta intensidad de la señal junto con la señal proveniente del control del monocromador, que es registrada en longitudes de onda, es enviada a la computadora para obtenerse el espectro respectivo. La figura 32 ilustra el respectivo montaje experimental.

## **4. FORMAS ALTERNAS DE MODULACIÓN DE LUZ**

Existen otros métodos de modulación de luz, particularmente para luz láser. Existe un método de modulación electro-óptica cuya operación está basada en el cambio del índice de refracción de un material debido a la inducción de un campo eléctrico sobre éste; de la manera en que se realice la configuración del sistema es posible controlar propiedades tales como polarización, amplitud, frecuencia y dirección de propagación.

Este tipo de moduladores basan su funcionamiento en los efectos Pockels y Kerr donde el índice de refracción de un medio es una función que dependen únicamente del campo eléctrico aplicado E.

Para producir pulsos cortos y muy potentes de haz láser se utiliza la conmutación Q switching que es una técnica que utiliza un obturador que puede ser un modulador electro óptico, un modulador acustoóptico, un espejo giratorio ó un absorbente saturable.

## **5. MODELOS EXISTENTES EN EL MERCADO**

**5.1.Chopper Optico controlado por microprocesador C-995 de Terahertz Technologies Inc.**

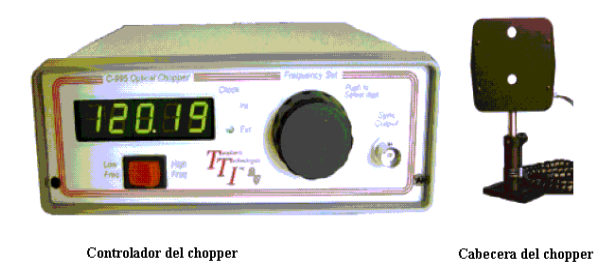

## **Especificaciones**

**Rangos de Frecuencia:** 4 – 500 Hz abertura externa

40 – 4000 Hz abertura interna

**Precisión :** 0.25%

**Tamaño de las aperturas:** 0.6 pulgadas **Phase jitter:** 0.1% **Frecuencia de salida:** Compatible con TTL / CMOS **Display:** 5 Display verdes de alta intesidad **Fuente requerida:** 8.5V-260V / 50-60Hz **Temperatura de Operación: 0 - 40°C Peso:** 2Kg **Dimensiones controlador:** 7cm de alto x 17.78 cm ancho x 22.86cm de largo

# **5.2. Chopper ACH-C**

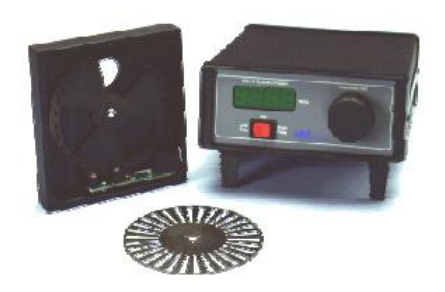

## **Especificaciones**

**Rangos de Frecuencia:** 4 – 500 Hz disco de 3 huecos 40 – 5000 Hz disco de 30 huecos **Precisión:** 0.1% del procedimiento **Phase jitter:** 0.1% **Frecuencia de salida:** Compatible con TTL / CMOS **Display:** 4 dígitos verdes de 0.5 pulgadas. **Fuente requerida:** 110-120 VAC / 50-60Hz **Temperatura de Operación:** 0 - 40°C

**Peso:** 2.25 Kg

**Dimensiones controlador:** 6.6 cm de alto x 16.51 cm ancho x 21.59 cm de largo

**5.3.OC-4000D**

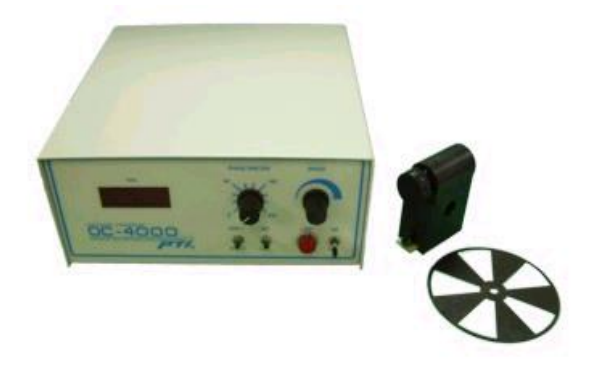

#### **Especificaciones**

**Rangos de Frecuencia:** 5 – 667 Hz disco de 5 huecos 30 – 4000 Hz disco de 30 huecos **Precisión :** +/- 0.5% del digito menos significativo **Phase jitter:** 3% en 5 Hz, 1.5% en 10 Hz, 0.36% > 20Hz, para disco de 5 huecos. 0.18% en 25 Hz, 0.12% en 50Hz, 0.06%>100Hz para disco de 30 huecos. **Frecuencia de salida:** TTL estándar **Display:** 5 dígitos rojos. **Fuente requerida:** 8.5V-260V / 50-60Hz **Temperatura de Operación: 0 - 40°C Peso:** 4 Kg

## **5.4. Chopper Optico modelo SR540**

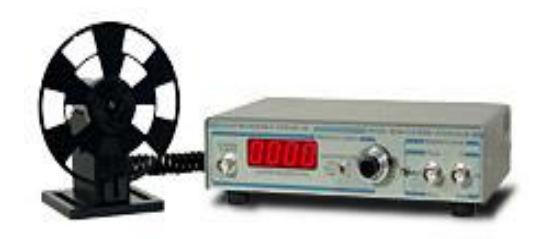

## **Especificaciones**

**Rangos de Frecuencia:** 4 – 400 Hz con disco de 6 huecos 400 – 3700 Hz disco de 30 huecos

**Precisión :** 1Hz

**Phase jitter:** 0.2 rms de 50 – 400 Hz

0.5 rms 400-3700 Hz

**Frecuencia de salida:** TTL estándar

**Display:** 4 dígitos.

**Fuente requerida:** 100 / 120 / 220 / 240 VAC

50 / 60 Hz

12 Watts

**Temperatura de Operación: 0 - 40°C** 

**Peso:** 5 Kg

#### **CONCLUSIONES**

Se diseñó, construyó y calibró un chopper electromecánico que cubre un rango de frecuencias entre 2 – 3144 Hz, rango que puede ser ampliado si se utilizan discos que contengan un mayor número de agujeros; a bajo costo y con los niveles de precisión y calidad requeridos para competir en el mercado con los modelos que existen actualmente. En cuanto a la calibración del chopper ésta depende de dos factores específicamente, el primero es la precisión con que se implemente el frecuencímetro interno del chopper y el segundo es el conocimiento previo que se tenga de la planta a controlar.

Se analizó la respuesta de un sensor de luz PASCO modelo CI-6504A a exitación modulada con un laser de He-Ne y con los cuatro discos chopper, se midió el *phase jitter* del chopper electromecánico el cual fue de 1.693 + 0.08 % y se realizó una interfase via serial con el computador utilizando el protocolo de comunicación RS232 para monitorear el comportamiento del control difuso del motor del chopper electromecánico.

Se plantean una serie de aplicaciones (fotoacústica, fotoreflactancia, fotoluminiscencia y efecto fotoélectrico ) que abren el campo investigativo en el área de la espectrometría y la metrología en los laboratorios de Ingeniería Física, fortaleciendo la infraestructura y proponiendo nuevas líneas de investigación (técnicas fototérmicas) en la caracterización de películas delgadas y materiales sólidos en general.

Los dispositivos lógicos programables (microcontroladores PIC) son y seguirán siendo la herramienta más utilizada y completa para realizar tareas de control a bajo costo, contribuyendo también con la disminución de hardware y con la optimización por software de algoritmos que compensan dicha acción.

La implementación de técnicas actuales de control como la lógica difusa se convierten en una gran alternativa de ejecución teniendo en cuenta el grado de complejidad implicado en las teorías clásicas de control, mediante la utilización de variables lingüísticas que se adaptan mejor a la manera de pensar del ser humano.

La utilización de motores paso a paso en acciones industriales se ha incrementado notablemente debido al mejoramiento de sus características técnicas permitiendo desarrollar pares suficientes en pequeños pasos para su uso en procesos especialmente de control.

## **BIBLIOGRAFÍA**

**[1]** DUQUE, Edison C. Curso avanzado de microcontroladores PIC. CEKIT. 1999.

**[2]** MUÑOZ, Elena. Especialización en informática industrial: Control inteligente. Editorial Unicauca. Popayán, 2000.

**[3]** M. Sugeno. "Theory of Fuzzy Integrals and its application," Ph.D. dissertation, Tokyo Ins.Technol., Japan, 1974.

**[4]** C. Lee, "Fuzzy logic in control systems: Fuzzy logic controller , part I", IEEE Trans. Systems, Man, Cybernet, vol. 20, no. 2, pp. 404-418, 1990.

**[5]** G. Franklin and J. D. Powell, Digital Control of Dynamic Systems,Addison Wesley, 1980.

**[6]** W. Xie, D. C. Grillo, R. L. Gunshor, M. Kobayashi, G. C. Hua, and N. Otsuka, Appl. Phys. Lett. 60, 463 (1992).

**[7]** G. M. Haugen, S. Guha, H. Cheng, J. M. DePuydt, M.A. Haase, G. E. Hofler, J. Qiu, and B. J. Wu, Appl. Phys.Lett. 66, 358 (1995).

**[8]** HETCH Eugene, Optica. Tercera Edición. Addisson Wesley Iberoamericana, Madrid, 2002.

**[9]** BARRIENTOS, Antonio, Fundamentos de Robótica. Mc Graw Hill. Madrid, 1998.

**[10]** TOCCI, Ronald J. Sistemas Digitales: Principios y Aplicaciones. Sexta Edición. Prentice-Hall Hispanoamericana. México, 1996.

**[11]** J. Roger Jan, C. Tsai Sun, "Neuro Fuzzy and Soft Computing", Prentice Hall, The Math Works, Natick, Massachusetts, USA.

**[12]** LUCINI, M. Termodinámica Aplicada. Tercera edición. Editorial Labor S.A. Madrid.1949.

**[13]** RICH, Elaine. Inteligencia Artificial. Segunda edición. Mc Graw Hill. USA. 1994

### **ANEXOS**

## **ANEXO A. Circuito electrónico del Chopper Electromecánico**

El chopper electromecánico esta conformado por la unidad de control y por la unidad de operación, la unidad de control esta constituida por el microcontrolador PIC18F452, puertos de entrada de datos como lo son el puerto de la señal del optoacoplador EESX-1115A y el teclado hexadecimal 4x4, puertos de salida de datos como el puerto de la señal y polarización del motor híbrido, la señal de referencia y la pantalla de cristal liquido (LCD) 2x16. Por otra parte la unidad de operación esta constituida por un soporte extensible de 15 cm que soporta al motor híbrido y al cual van sujetados los discos chopper con tornillos y la cavidad de incidencia de la señal a modular tal como se muestra en la figura 30.b.

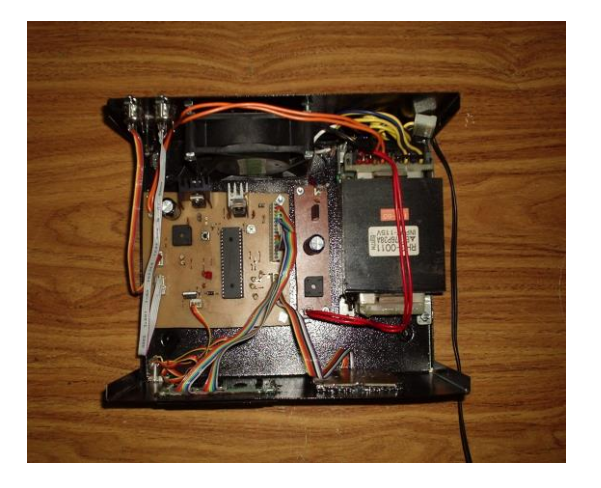

**a. Vista superior de la unidad de control del chopper electromecánico**

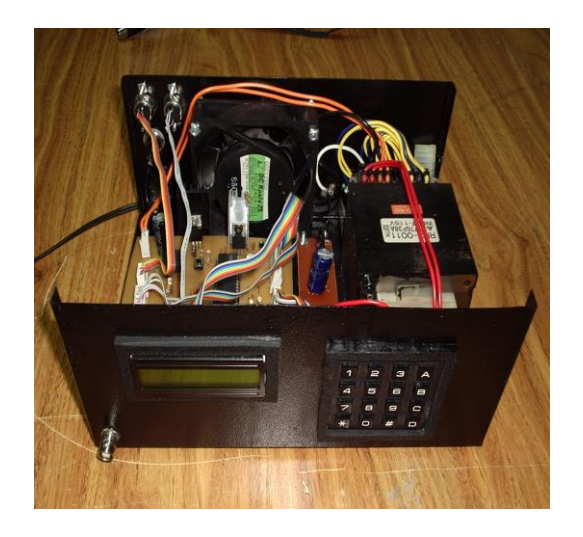

**b. Vista superior frontal de la unidad de control**

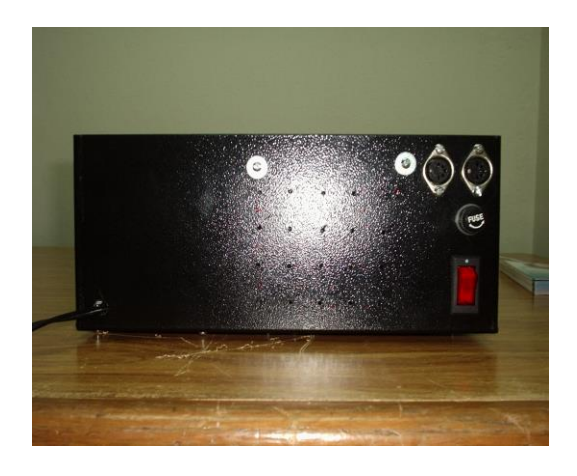

**c. Vista trasera de la unidad de control del chopper**

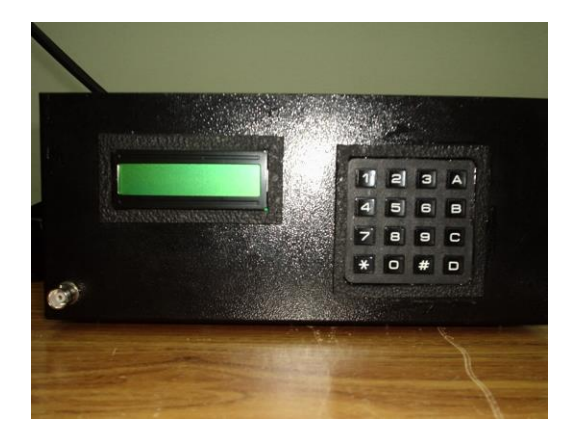

**d. Vista frontal de la unidad de control del chopper**

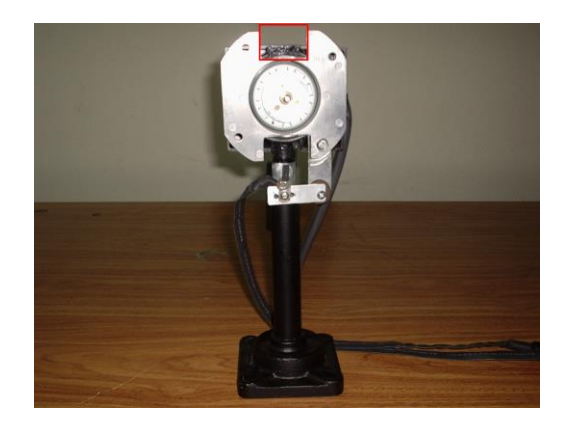

**e. Vista frontal de la unidad de operación del chopper electromecánico**

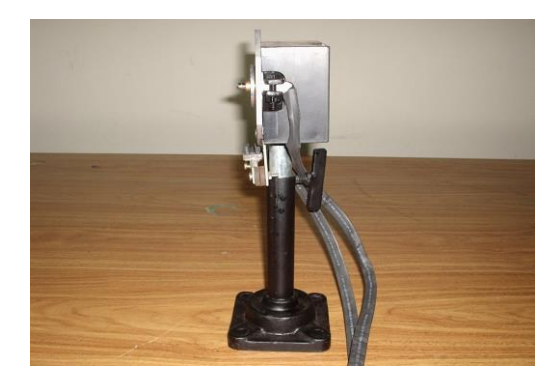

**f. Vista lateral de la unidad de operación del chopper electromecánico**

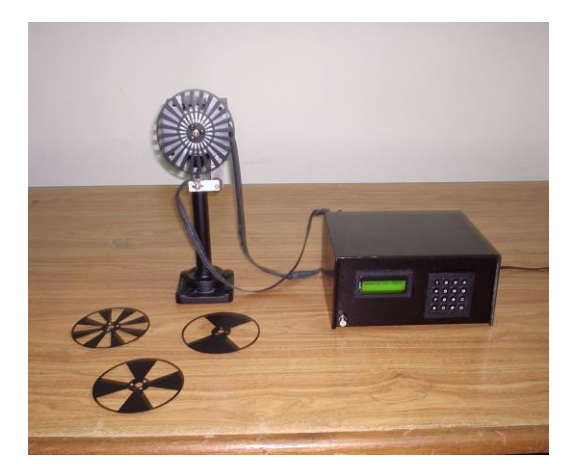

**g. Chopper Electromecánico**

**Figura 33. Constitución del chopper electromecánico**

El circuito de control fue realizado en Eagle 4.11, la tarjeta principal de comando es la que se muestra en la figura 32.

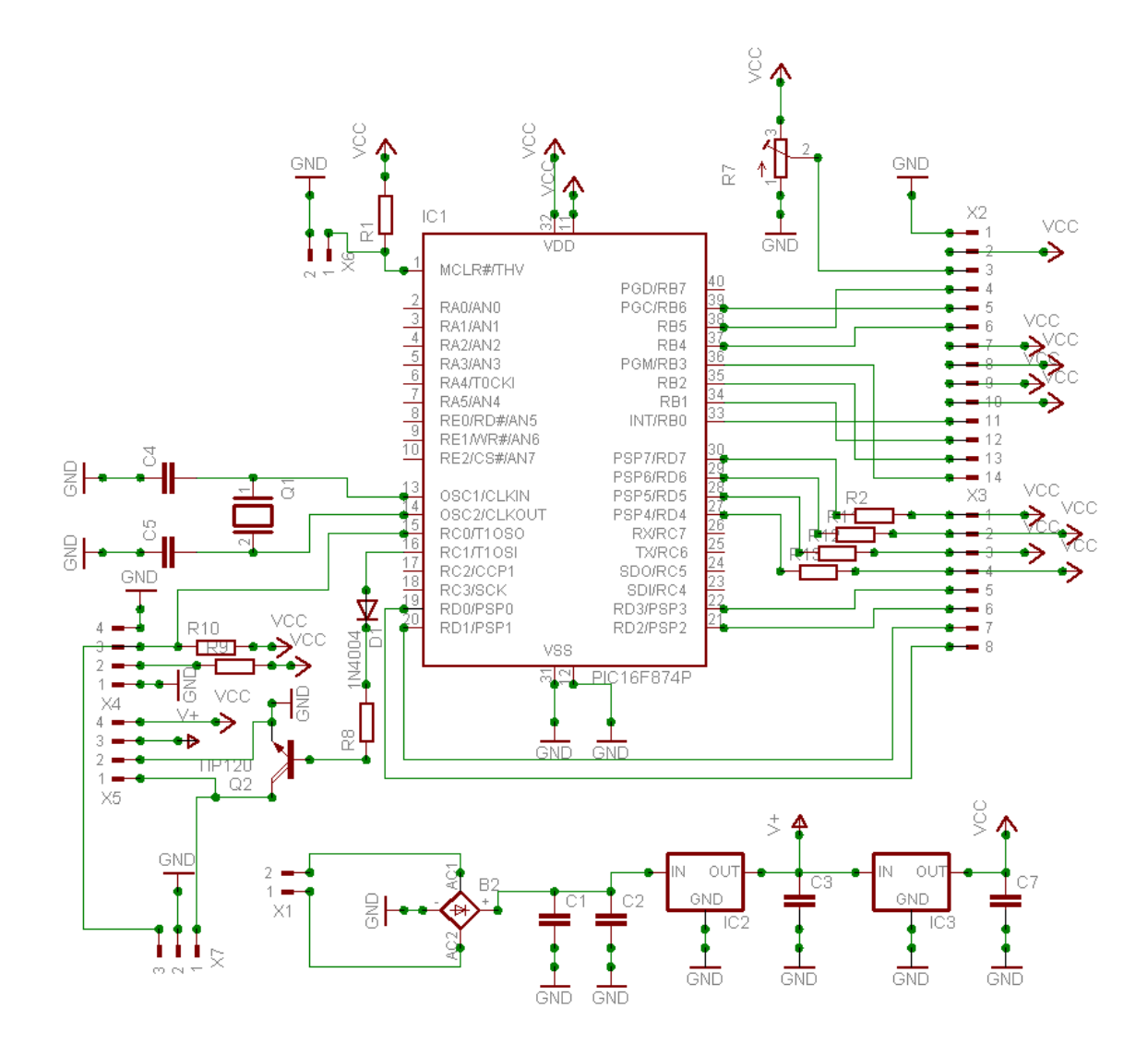

 **Figura 34. Circuito electrónico de la tarjeta de comando del Chopper Electromecánico**

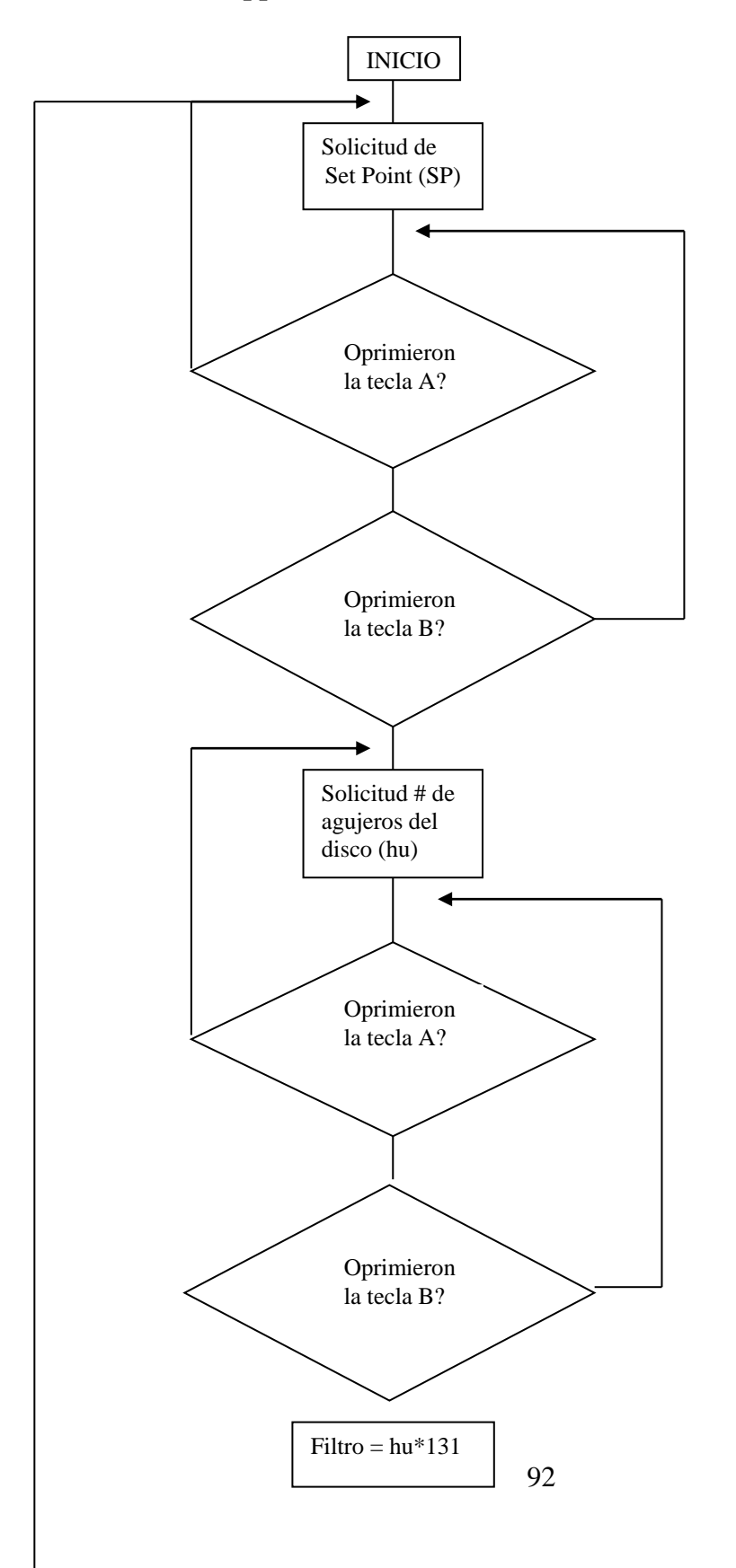

**ANEXO B. Diagrama de flujo generalizado del programa de ejecución principal del chopper electromecánico**

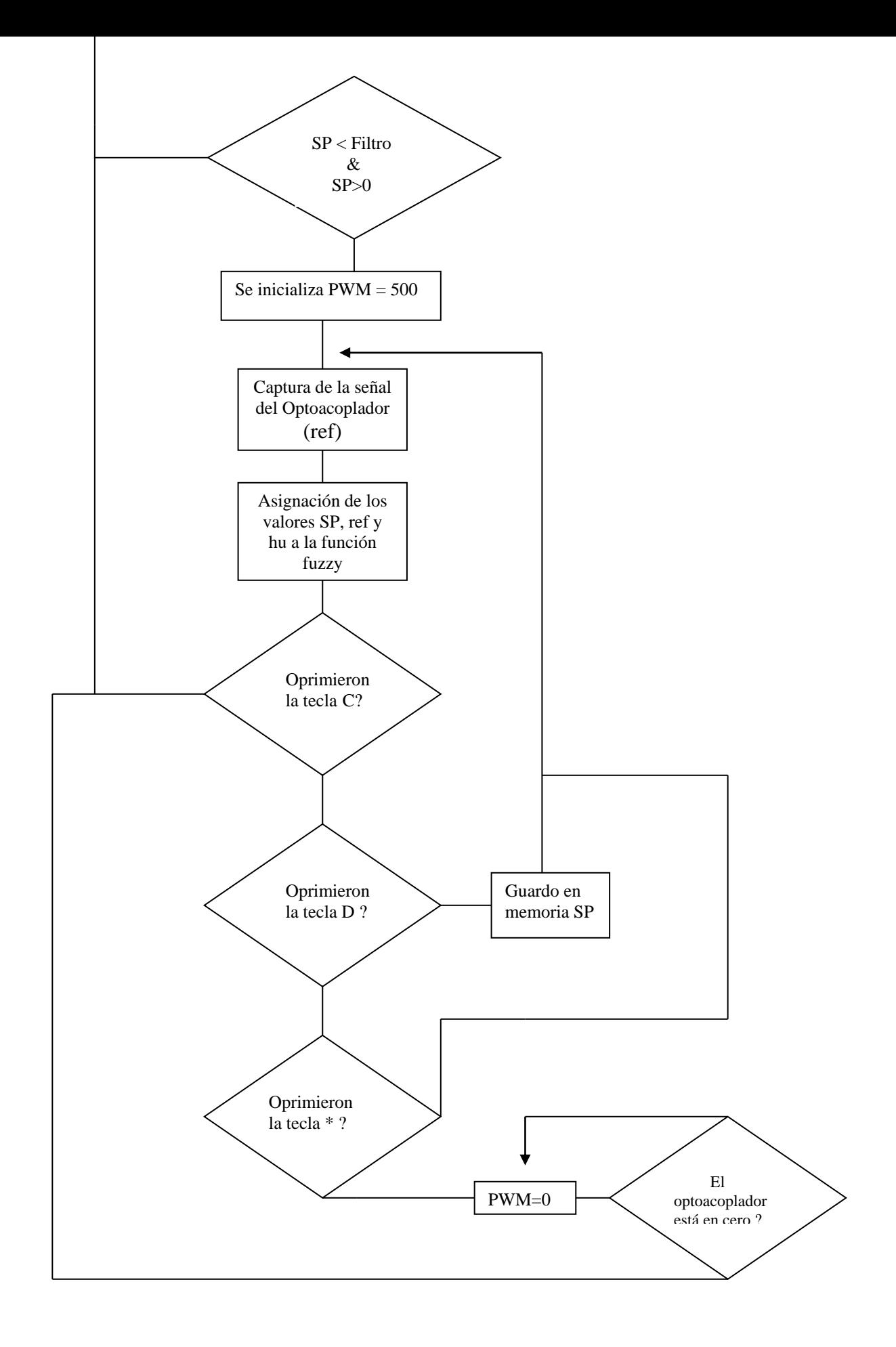

## **ANEXO C. Diagrama de flujo de la función fuzzy del chopper electromecánico**

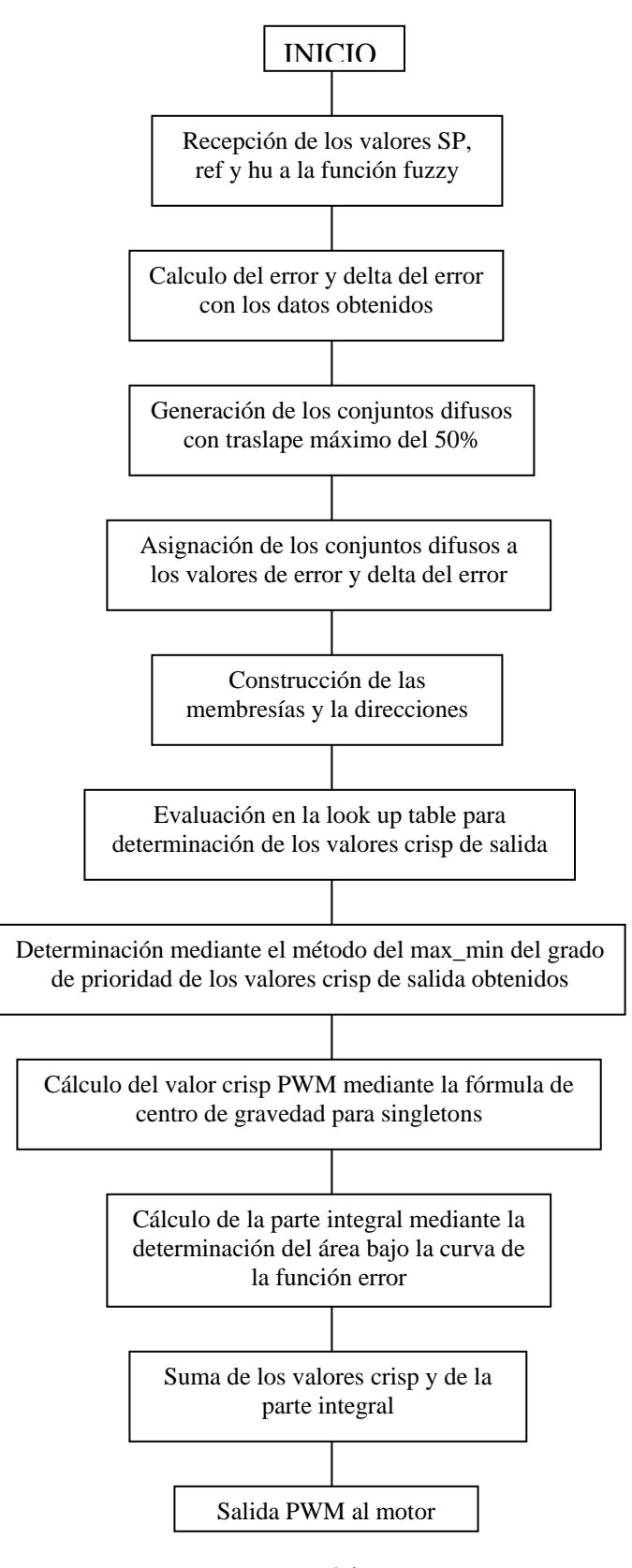

#### **ANEXO D. Programa Principal del controlador difuso para el Chopper**

```
95
#include<p18F452.h>
#include<math.h>
#include<stdlib.h>
#include<adc.h>
#include<delays.h>
#include"teclado_c.h"
#include"inicio_c.h"
#include"fuzzy_c.h"
#include"frec_pwm_c.h"
void presentacion (void);
void dato_frec(void);
void discos (void);
void filtro (void); 
void pfloat (void);
void velocidad(void);
void iniciar (void);
unsigned long int cgna1,num,dif;
float sensor,vel,sensor_a;
int m1,a;
float crisp=60;
char buffer1[9];
void main (void)
{
iniciar();
while(1){
                sensor=frec_pwm(crisp,cgna1);
                crisp=fuzzy(cgna1,sensor,num); 
                velocidad();
                PORTD=253;
                if(PORTD==237){m=5;iniciar(); 
                            }
        }
}
void iniciar (void)
{ if (m==5) {goto ini; m=0; }
        ADCON1 = 7; //PUERTA A COMO ENTRADAS DIGITALES
        TRISAbits.TRISA1=1;
        presentacion(); 
ini:
        while(PORTD==237);
        clareo();
        dato_frec();
        cgna1=teclado_();
        discos();
```

```
num=teclado_();
            filtro();
       if (m1=1){{goto ini;} //bandera que indica si la frecuencia esta o no en rango
}
//PRESENTACION DEL CHOPPER
void presentacion (void)
{
OpenXLCD( FOUR_BIT & LINES_5X7 ); //Configuracion LCD para conexion 4 bits
WriteCmdXLCD( BLINK_OFF );
while( BusyXLCD());
SetDDRamAddr(0x84);
putrsXLCD("CHOPPER"); 
SetDDRamAddr(0xc0);
putrsXLCD("ELECTROMECANICO ");
delay();
clareo();
SetDDRamAddr(0x83);
putrsXLCD("GRUPO ELES"); 
SetDDRamAddr(0xc0);
putrsXLCD(" UNICAUCA ");
delay();
clareo();
}
void dato_frec(void)
{
SetDDRamAddr(0x84);
putrsXLCD("Digite la "); 
SetDDRamAddr(0xc1);
putrsXLCD("frecuencia de");
delay();
SetDDRamAddr(0x80);
putrsXLCD("modulacion (Hz):");
SetDDRamAddr(0xc0);
putrsXLCD(" ");
WriteCmdXLCD( BLINK_ON );
while( BusyXLCD());
}
//FUNCION QUE SOLICITA EL NUMERO DE HUCOS DEL DISCO
void discos(void)
{
WriteCmdXLCD( BLINK_OFF );
clareo();
SetDDRamAddr(0x80);
putrsXLCD("Digite el numero");
SetDDRamAddr(0xc0);
putrsXLCD("de orificios que");
delay();
```

```
96
```

```
clareo();
     SetDDRamAddr(0x80);
putrsXLCD("tiene el disco: ");
return;
}
```

```
//FUNCION QUE EVALUA SI LA FRECUENCIA REQUERIDA ES POSIBLEMENTE ALCANZADA 
CON ELDISCO A UTILIZAR
```

```
void filtro (void)
{unsigned long int frec;
frec=131*num;
clareo(); 
if (cgna1<=frec&&cgna1>=num) 
               { SetDDRamAddr(0x80);
                       putrsXLCD(" frecuencia en ");
                       SetDDRamAddr(0xc0);
                       putrsXLCD(" rango ");
                       delay();
                       m1=0;
               }
else {
                       SetDDRamAddr(0x80);
                       putrsXLCD("frecuencia fuera");
                       SetDDRamAddr(0xc0);
                       putrsXLCD(" de rango ");
                       delay();
                       delay();
                       m1=1;}
```

```
}
```
#### //VELOCIDAD DE GIRO DEL MOTOR

void velocidad (void) { vel=sensor\*60; vel=vel/num; pfloat(); }

## //VISUALICION DEL VALOR CRISP EN PUNTO FLOTANTE

```
void pfloat ()
{ 
int ent,t2,m1,n1=0x89;
unsigned long int dec;
```
SetDDRamAddr(0x88); putrsXLCD("V: ");

ent=vel; dec=vel\*100000;

//PARTE ENTERA

```
itoa(ent,buffer1);
     for (t2=0; t2<5; t2++){ if (buffer1[t2]==0)break;
  else { n1++;
               m1=buffer1[t2];
               SetDDRamAddr(n1);
               WriteDataXLCD(m1);
      }
}
n1++;SetDDRamAddr(n1);
putrsXLCD(".");
//PARTE DECIMAL
ultoa(dec,buffer1);
for(j=t2;j<5;j++)
  {
       if (buffer1[j]==0)break;
       else {nl++;m1=buffer1[j];
                       SetDDRamAddr(n1);
                       WriteDataXLCD(m1);
           }
  }
n1++;SetDDRamAddr(n1);
putrsXLCD(" ");
}
```